## Daftar Terjemah

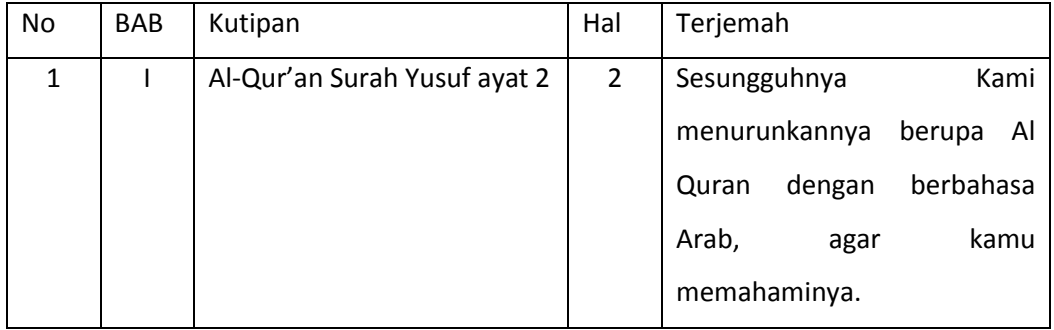

## **RENCANA PELAKSANAAN PEMBELAJARAN (RPP)**

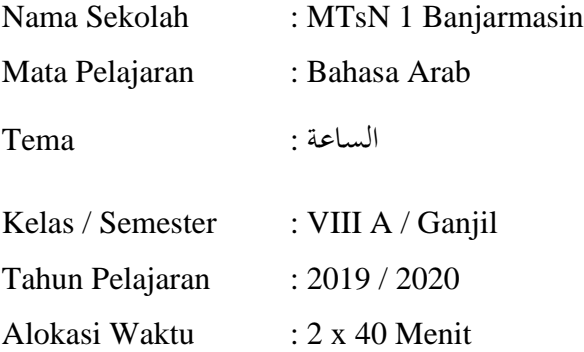

## A. KOMPETENSI INTI

- 1. Menghargai dan menghayati ajaran agama yang dianutnya
- 2. Menghargai dan menghayati perilaku jujur, disiplin, tanggung jawab, peduli (toleransi, gotong royong), santun, percaya diri, dalam berinteraksi secara efektif dengan lingkungan sosial dan alam dalam jangkauan keberadaannya.
- 3. Memahami pengetahuan (faktual, konseptual, dan prosedural) berdasarkan rasa ingin tahunya tentang ilmu pengetahuan, teknologi, seni, budaya yang terkait fenomena dan kejadian tampak mata
- 4. Mencoba mengolah dan menyaji dalam ranah konkrit (menggunakan, mengurai, merangkai, memodifikasi dan membuat) dan ranah abstrak (menulis,membaca, menghitung, menggambar, dan mengarang) sesuai dengan yang dipelajari di madrasah dan sumber yang sama dengan sudut pandang/teori.

## B. KOMPETENSI DASAR

- 1.1 Mensyukuri kesempatan dapat mempelajari bahasa Arab sebagai bahasa pengantar komunikasi internasional dan bahasa pengantar khazanah keislaman yang diwujudkan dalam semangat belajar.
- 2.1 Menunjukkan perilaku jujur dan percaya diri dalam berkomunikasi dengan lingkungan sosial sekitar rumah dan sekolah
- 2.2 Menunjukkan perilaku motivasi internal (intrinsik) untuk pengembangan kemampuan berbahasa.
- 2.3 Menunjukkan sikap bertanggung jawab dalam mempraktikkan bahasa Arab sebagai bahasa komunikasi internasional dan pengantar dalam mengkaji khazanah keislaman.
- 3.1 Mengidentifikasi bunyi kata, frasa, dan kalimat bahasa Arab yang berkaitan dengan الساعة baik secara lisan maupun tertulis
- 3.2 Menemukan makna atau gagasan dari ujaran kata, frasa, dan kalimat bahasa Arab yang berkaitan dengan الساعة
- 4.1 Mengungkapkan informasi secara tertulis tentang الساعةHenganmemperhatikan struktur teks dan unsur kebahasaan yang benar sesuai dengan konteks

#### C. INDIKATOR

- 1. Siswa mampu mendengarkan teks yang dibacakan oleh guru dengan baik.
- 2. Siswa dapat memahami teks yang dibacakan oleh guru dengan baik
- 3. Siswa mampu menulis kata atau kalimat dari teks yang dibacakan oleh guru dengan tepat.

## D. TUJUAN PEMBELAJARAN

Setelah mengikuti pembelajaran dengan menggunakan metode imla' maka:

Siswa mampu menulis kata atau kalimat dari teks yang diperdengarkan sebanyak 3x oleh guru dengan tepat.

# E. MATERI

**الساعة** 

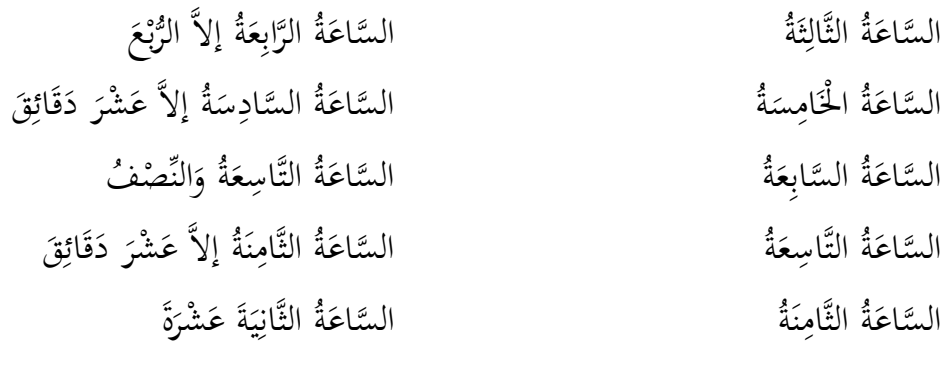

## F. METODE DAN STRATEGI

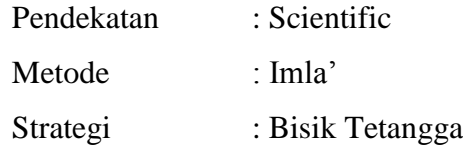

# G. SUMBER DAN MEDIA PEMBELAJARAN

Media : Buku Bahasa Arab

# H. LANGKAH-LANGKAH PEMBELAJARAN

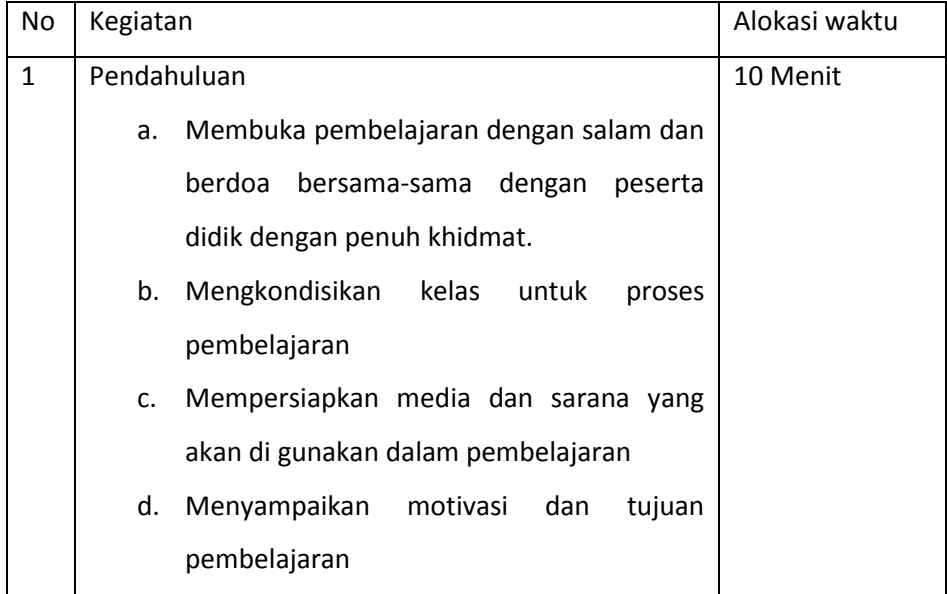

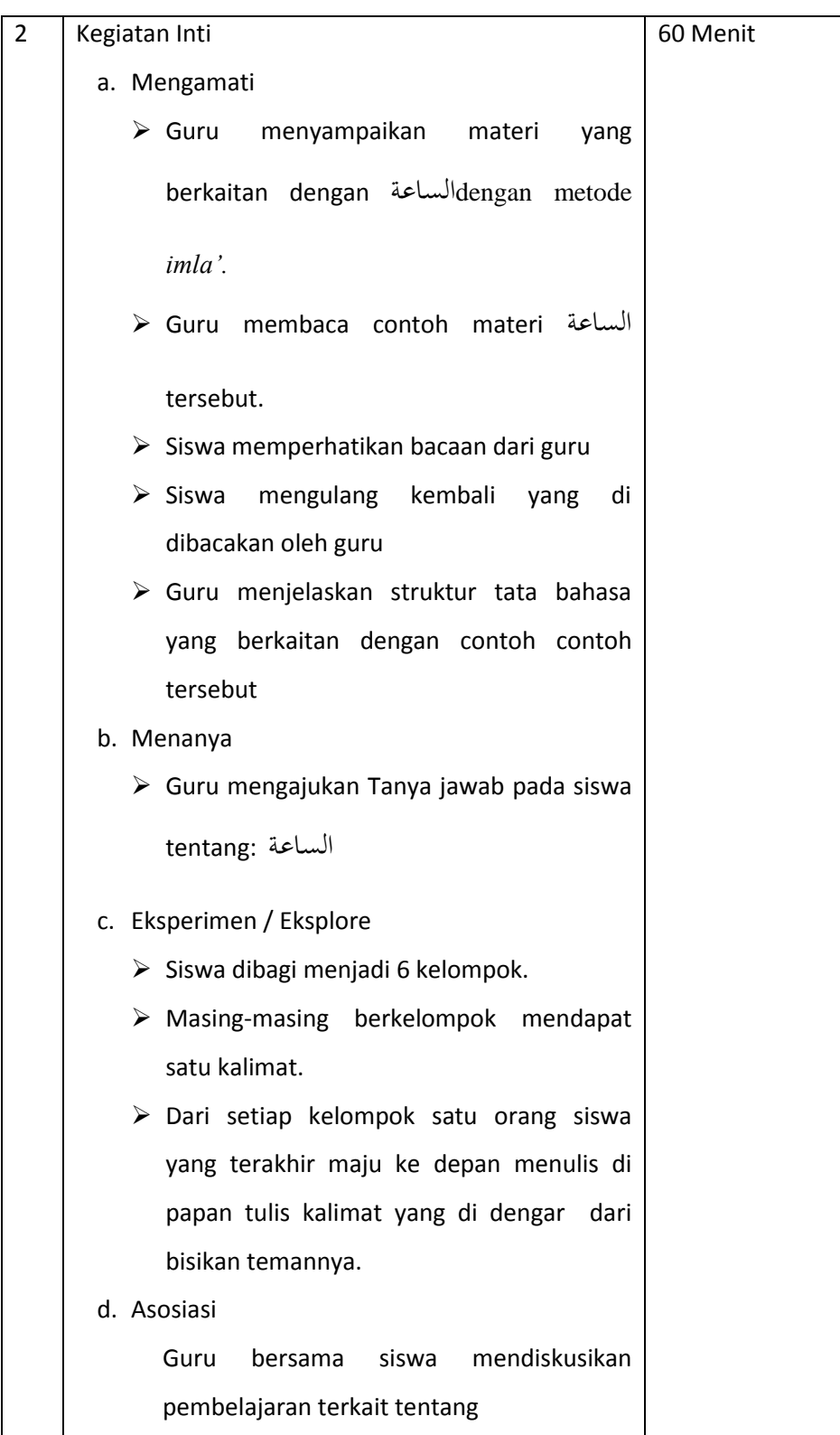

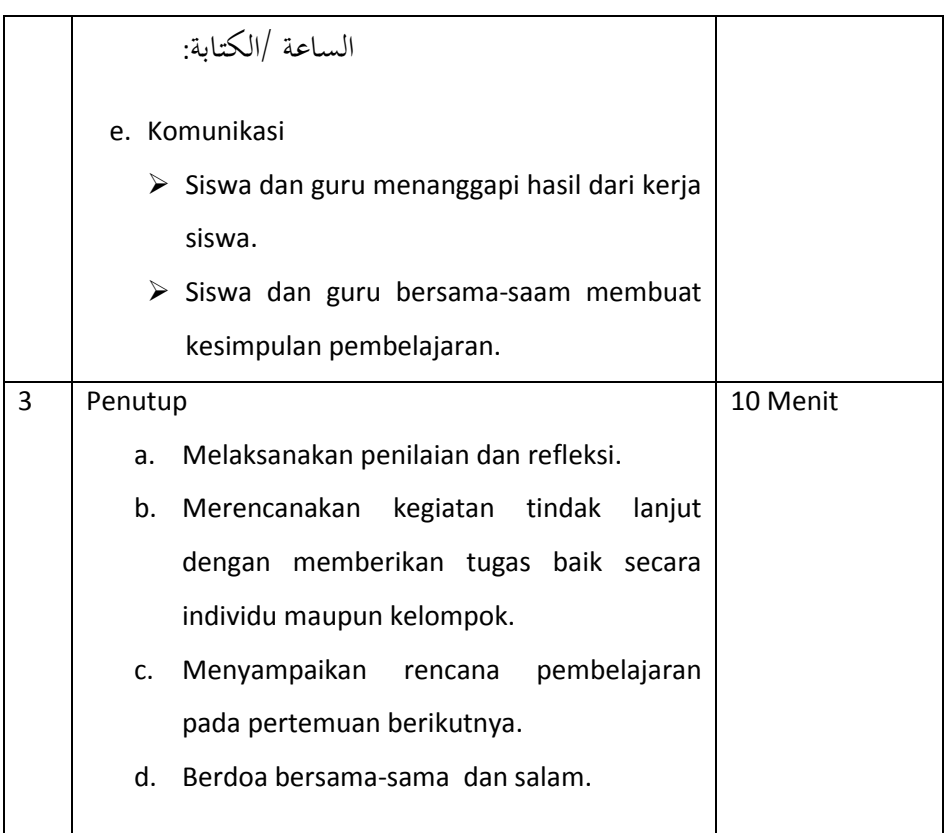

Penilaian hasil pembelajaran:

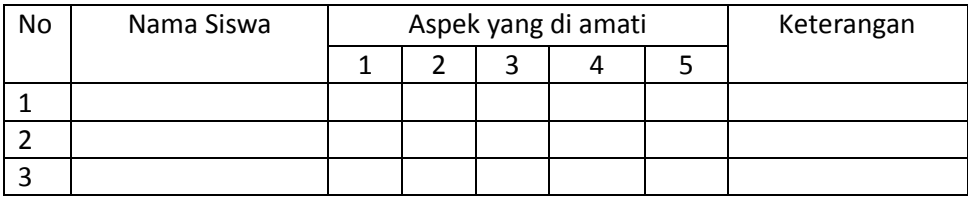

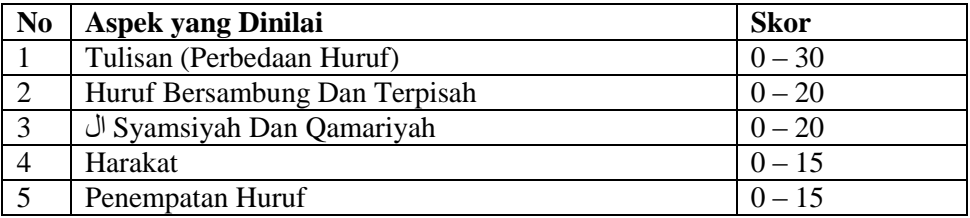

Banjarmasin September 2019

Mengetahui Guru Bahasa Arab Peneliti

Maimanah, S.Pd.I Muhammad Said NIP. 198103092007102002 NIM.1201230675

## **RENCANA PELAKSANAAN PEMBELAJARAN (RPP)**

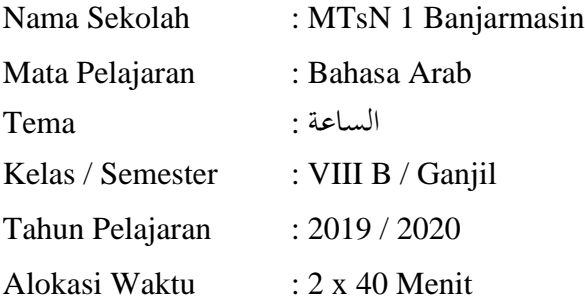

## I. KOMPETENSI INTI

- 1. Menghargai dan menghayati ajaran agama yang dianutnya
- 2. Menghargai dan menghayati perilaku jujur, disiplin, tanggung jawab, peduli (toleransi, gotong royong), santun, percaya diri, dalam berinteraksi secara efektif dengan lingkungan sosial dan alam dalam jangkauan keberadaannya.
- 3. Memahami pengetahuan (faktual, konseptual, dan prosedural) berdasarkan rasa ingin tahunya tentang ilmu pengetahuan, teknologi, seni, budaya yang terkait fenomena dan kejadian tampak mata
- 4. Mencoba mengolah dan menyaji dalam ranah konkrit (menggunakan, mengurai, merangkai, memodifikasi dan membuat) dan ranah abstrak (menulis,membaca, menghitung, menggambar, dan mengarang) sesuai dengan yang dipelajari di madrasah dan sumber yang sama dengan sudut pandang/teori.

## J. KOMPETENSI DASAR

1.2 Mensyukuri kesempatan dapat mempelajari bahasa Arab sebagai bahasa pengantar komunikasi internasional dan bahasa pengantar khazanah keislaman yang diwujudkan dalam semangat belajar.

- 2.1 Menunjukkan perilaku jujur dan percaya diri dalam berkomunikasi dengan lingkungan sosial sekitar rumah dan sekolah
- 2.2 Menunjukkan perilaku motivasi internal (intrinsik) untuk pengembangan kemampuan berbahasa.
- 2.3 Menunjukkan sikap bertanggung jawab dalam mempraktikkan bahasa Arab sebagai bahasa komunikasi internasional dan pengantar dalam mengkaji khazanah keislaman.
- 3.1 Mengidentifikasi bunyi kata, frasa, dan kalimat bahasa Arab yang berkaitan dengan الساعة baik secara lisan maupun tertulis
- 3.2 Menemukan makna atau gagasan dari ujaran kata, frasa, dan kalimat bahasa Arab yang berkaitan dengan الساعة
- 4.1 Mengungkapkan informasi secara tertulis tentang الساعةHenganmemperhatikan

struktur teks dan unsur kebahasaan yang benar sesuai dengan konteks

#### K. INDIKATOR

- 1. Siswa mampu mendengarkan teks yang dibacakan oleh guru dengan baik.
- 2. Siswa dapat memahami teks yang dibacakan oleh guru dengan baik
- 3. Siswa mampu menulis kata atau kalimat dari teks yang dibacakan oleh guru dengan tepat.

## L. TUJUAN PEMBELAJARAN

Setelah mengikuti pembelajaran dengan menggunakan metode imla' maka:

Siswa mampu menulis kata atau kalimat dari teks yang diperdengarkan sebanyak 3x oleh guru dengan tepat.

## M. MATERI

## **الساعة**

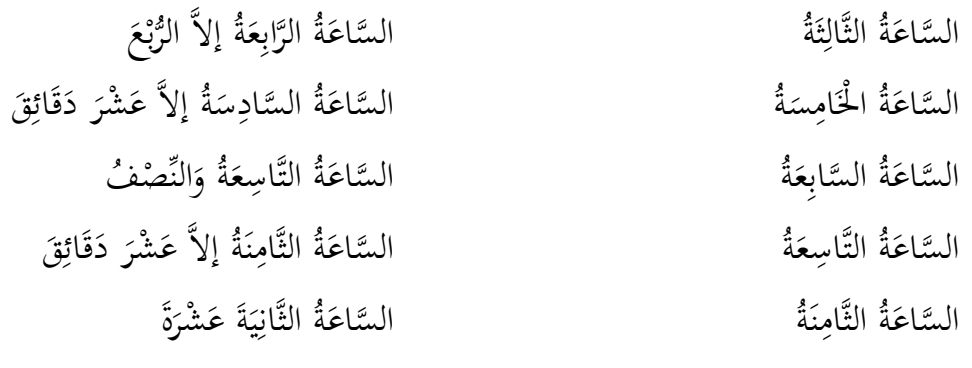

# N. METODE DAN STRATEGI

Pendekatan : Scientific

Metode : Ceramah dan Tanya jawab

# O. SUMBER DAN MEDIA PEMBELAJARAN

Media : Buku Bahasa Arab

# P. LANGKAH-LANGKAH PEMBELAJARAN

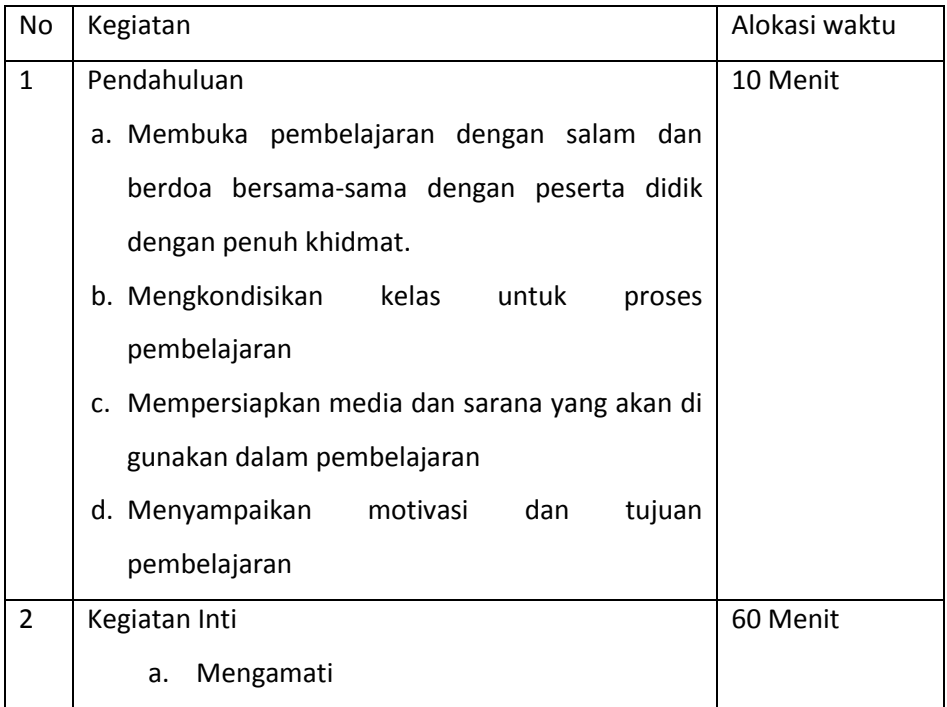

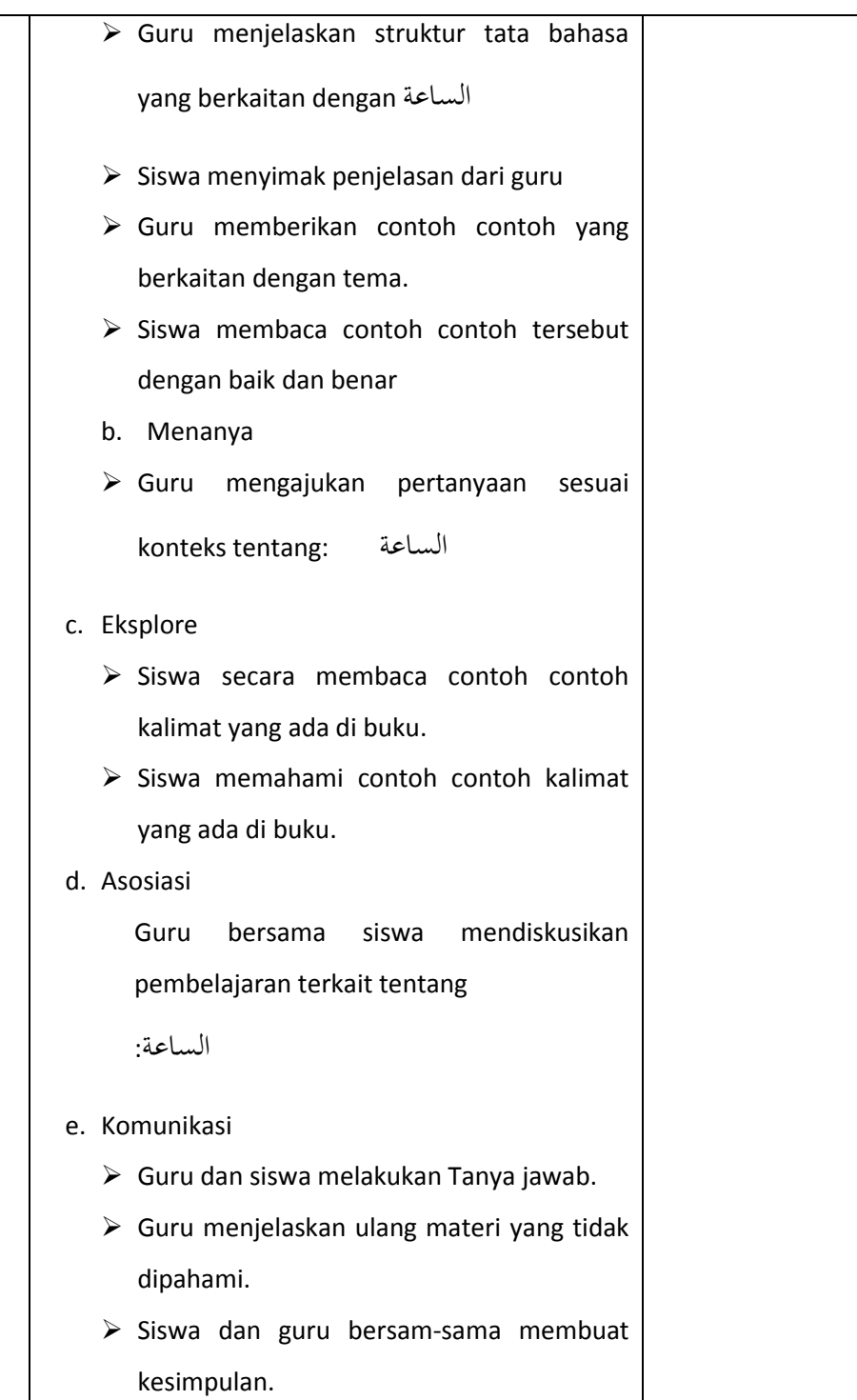

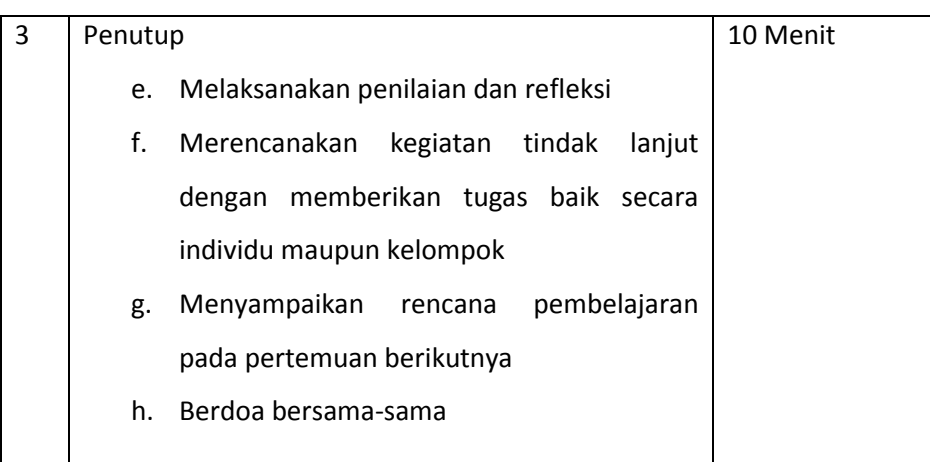

# Penilaian hasil pembelajaran:

# Observasi

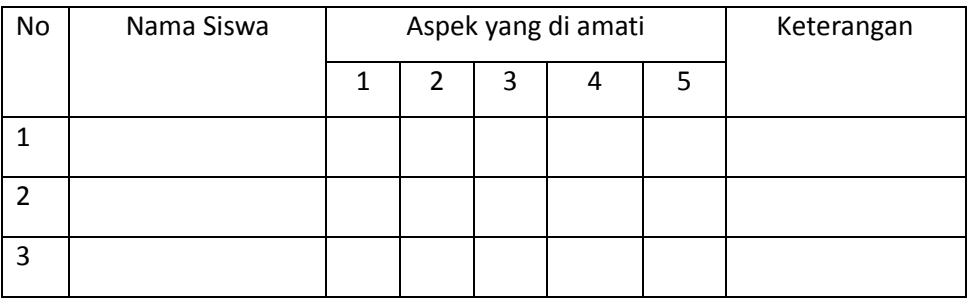

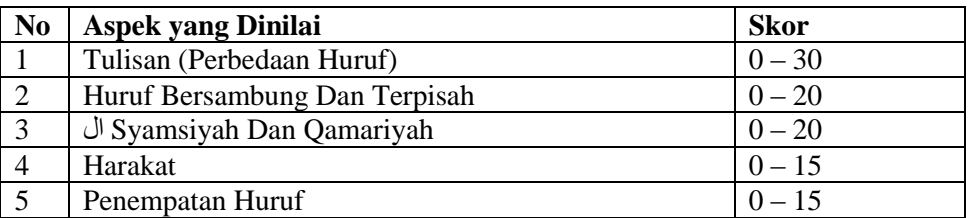

Banjarmasin, September 2019

Mengetahui

Guru Bahasa Arab Peneliti

Maimanah, S.Pd.I Muhammad Said NIP. 198103092007102002 NIM.1201230675

# **Dengarkan dengan baik apa yang dibacakan dan tulislah dengan benar ! الساعة**

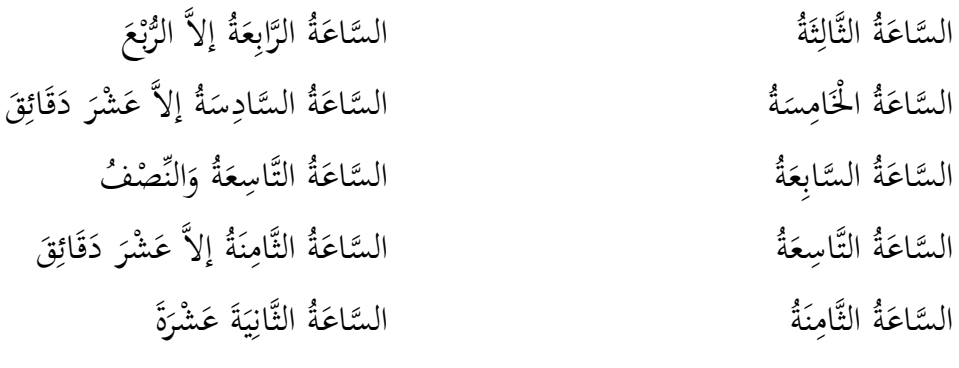

# DAFTAR NILAI SISWA KELAS EKSPERIMEN

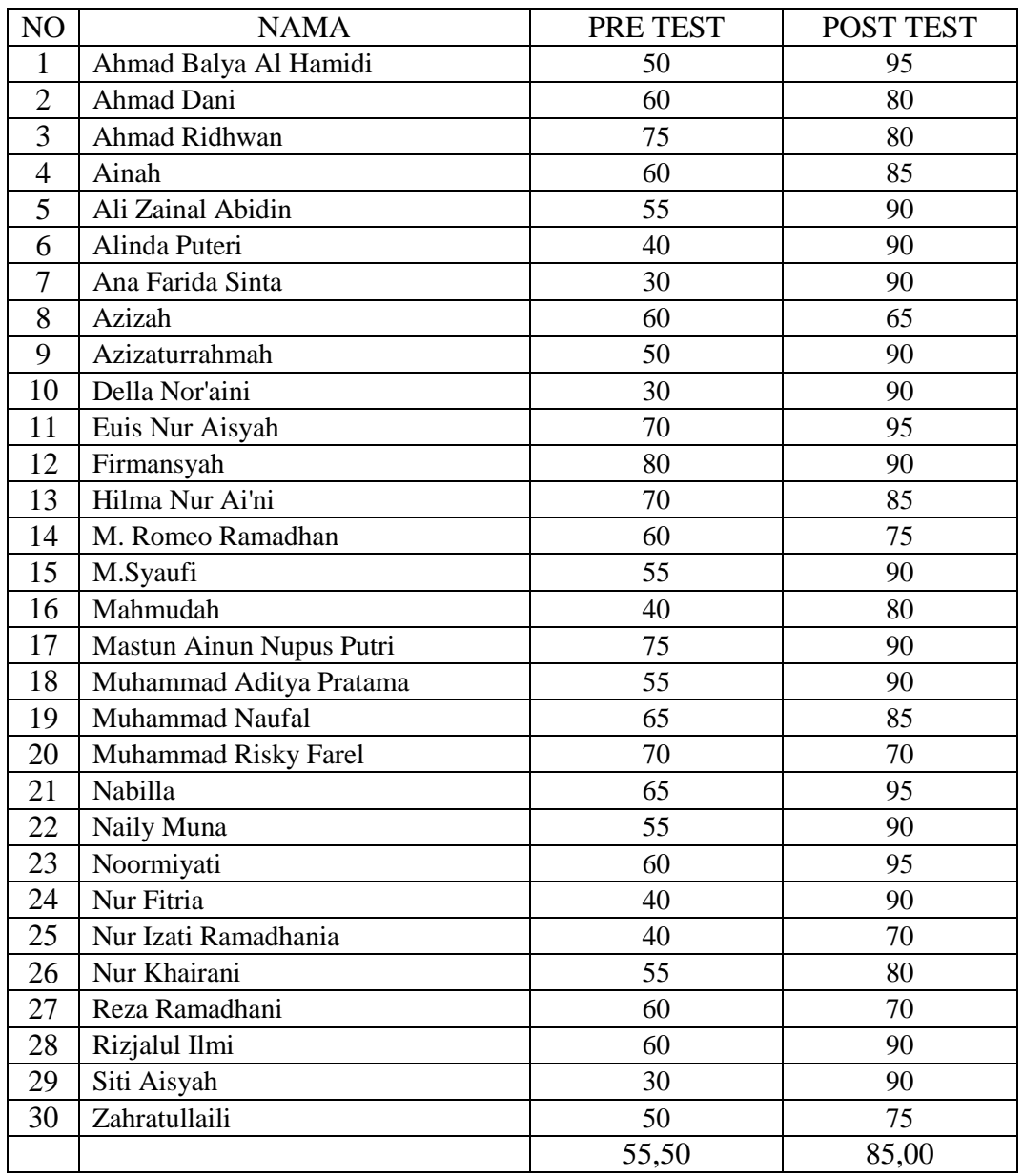

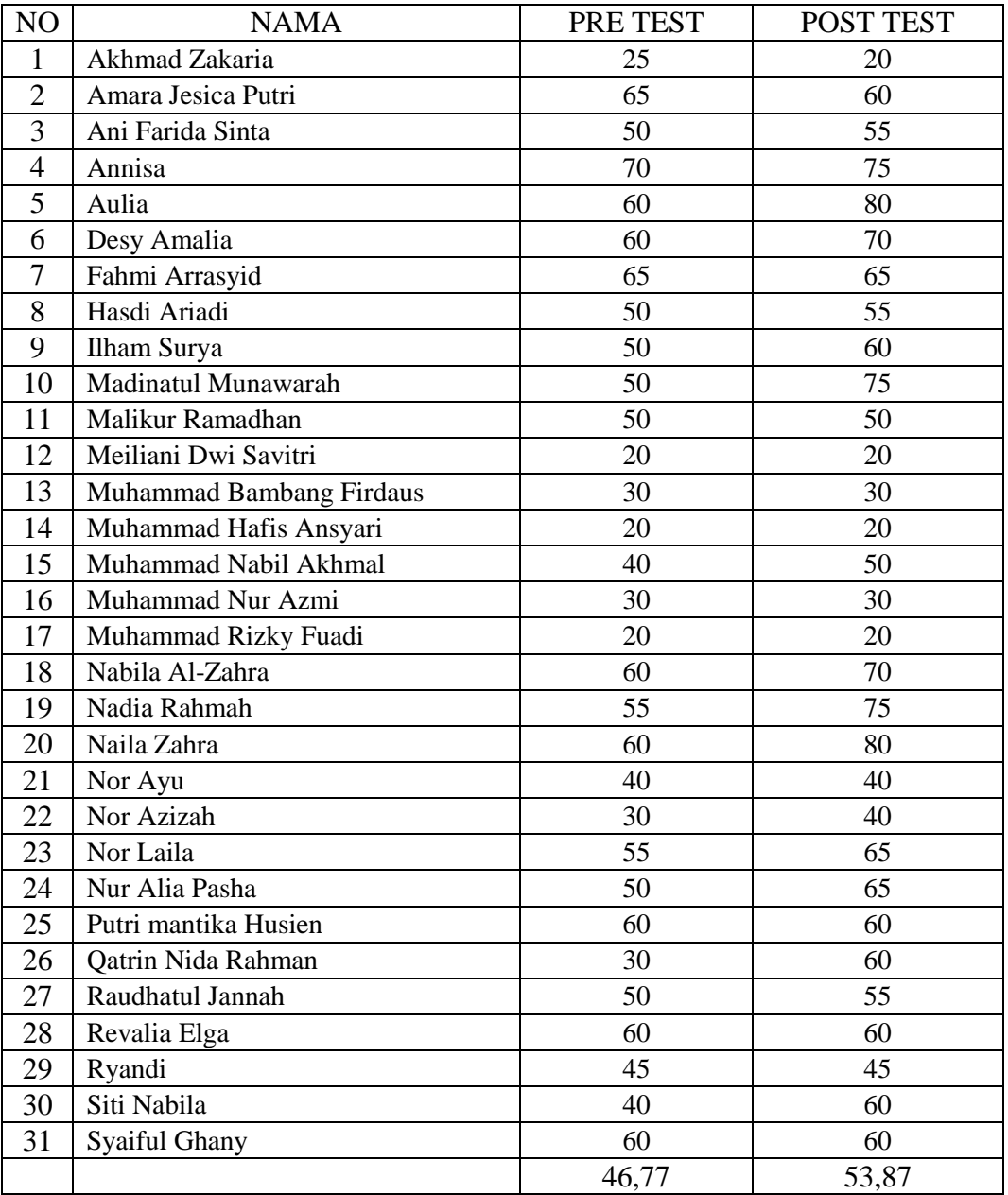

# DAFTAR NILAI SISWA KELAS KONTROL

Langkah langkah uji Normalitas kelas eksperimen dan kontrol pada pree test

1. Buka program spss, klik Variable View kemudian isi kolom name dengan Eksperimen dan kontrol dan rubah decimals menjadi 0

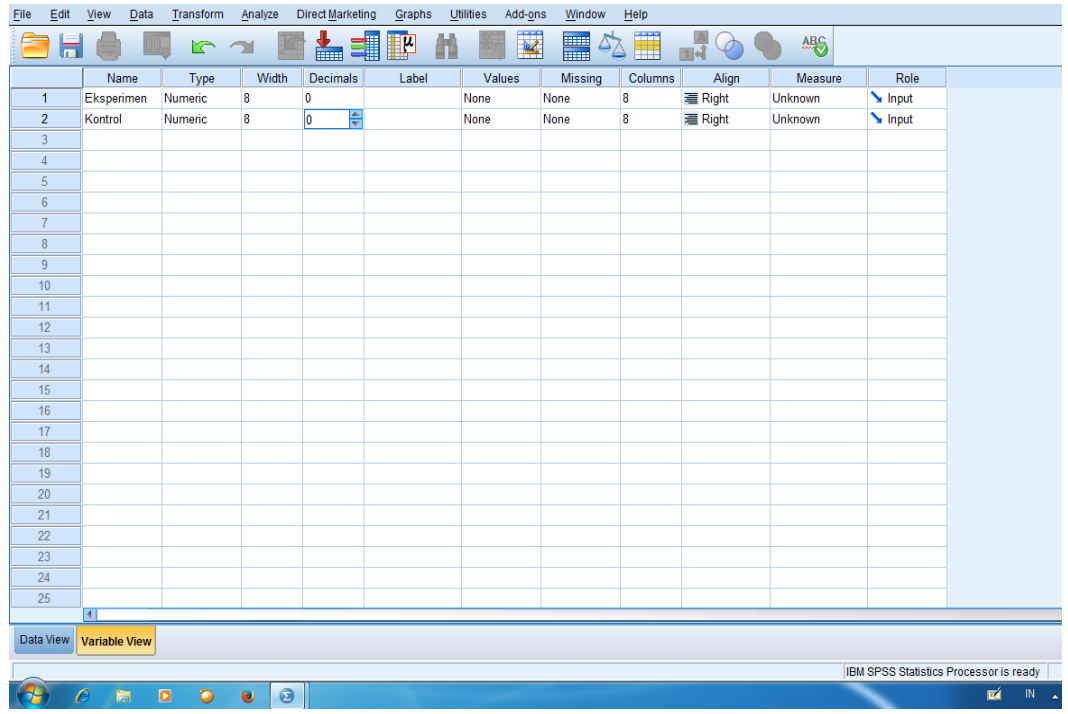

2. Klik Data View dan isilah nilai berdasarkan kelompok masing-masing

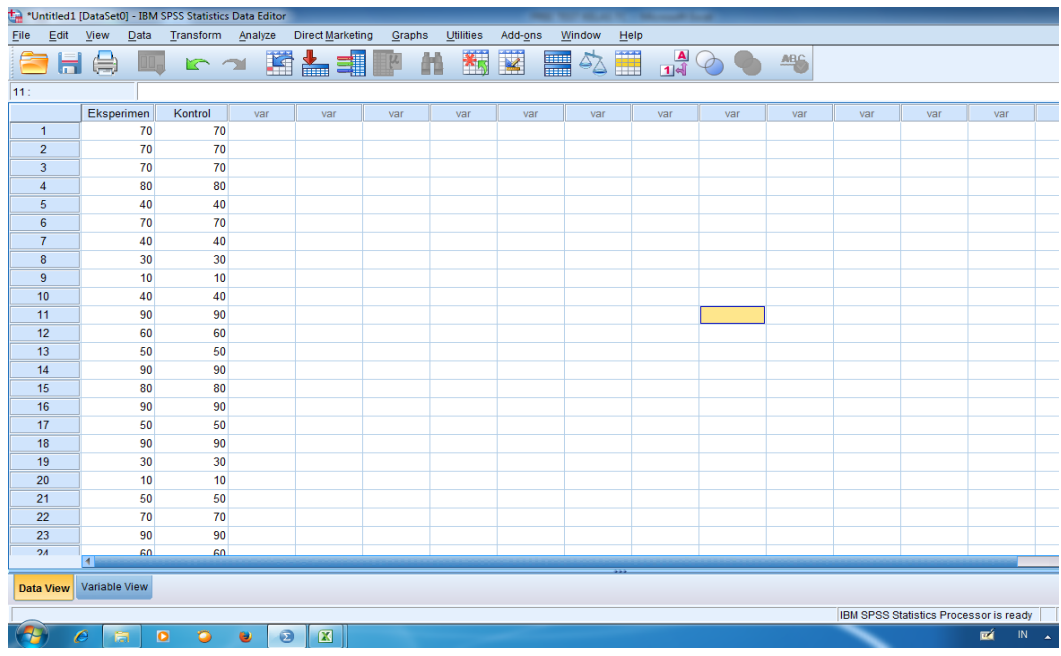

3. Pilih Analyze, Nonparametric Test, Legacy Dialogs, dan 1-Sample K-S

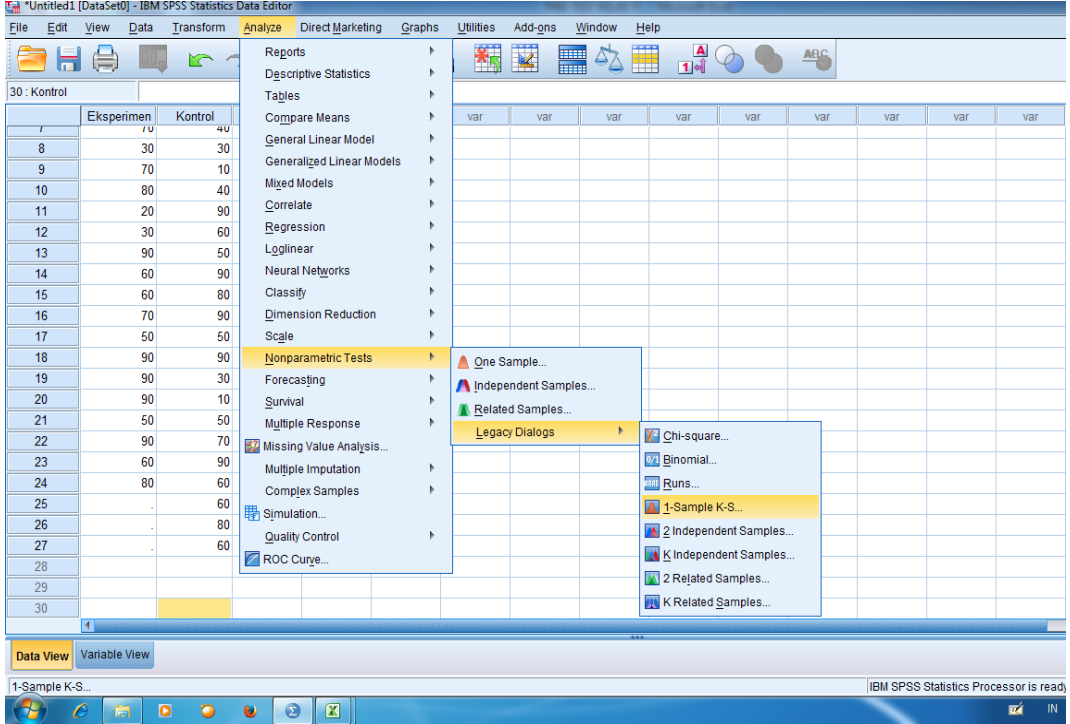

4. Masukkan Eksperimen dan Kontrol ke TestVariable List dan beri centang Normal, kemudian klik OK

|                      |               | *** *Data Pre test.sav [DataSet1] - IBM SPSS Statistics Data Editor |                |                  |                                    |    |           |                           |                         |      |                |           |               |     |     |                                        |                  |
|----------------------|---------------|---------------------------------------------------------------------|----------------|------------------|------------------------------------|----|-----------|---------------------------|-------------------------|------|----------------|-----------|---------------|-----|-----|----------------------------------------|------------------|
| Edit<br>File         | Data<br>View  | Transform Analyze                                                   |                | Direct Marketing | Graphs                             |    | Utilities | Add-ons                   | Window                  | Help |                |           |               |     |     |                                        |                  |
|                      | 負<br>Ⅱ.       | $\mathbb{R}$ 2                                                      | 医吉             |                  | 4<br>$\mathbb{R}^{\nu}$            | 醋  | 蜀         | 网<br>H                    | $\overline{\mathbb{A}}$ | ■    | $\frac{A}{14}$ | $\varphi$ | <sup>46</sup> |     |     |                                        |                  |
| 42:                  |               |                                                                     |                |                  |                                    |    |           |                           |                         |      |                |           |               |     |     |                                        |                  |
|                      | Eksperimen    | Kontrol                                                             | var            | var              | var                                |    | var       | var                       | var                     |      | var            | var       | var           | var | var | var                                    | var              |
| $\mathbf{1}$         | 70            | 70                                                                  |                |                  |                                    |    |           |                           |                         |      |                |           |               |     |     |                                        |                  |
| $\overline{2}$       | 10            | 70                                                                  |                |                  |                                    |    |           |                           |                         |      |                |           |               |     |     |                                        |                  |
| $\overline{3}$       | 70            | 70                                                                  |                |                  | One-Sample Kolmogorov-Smirnov Test |    |           |                           |                         |      | $\mathbf{x}$   |           |               |     |     |                                        |                  |
| 4                    | 50            | 80                                                                  |                |                  |                                    |    |           |                           |                         |      |                |           |               |     |     |                                        |                  |
| 5                    | 60            | 40                                                                  |                |                  |                                    |    |           | <b>Test Variable List</b> |                         |      | Exact          |           |               |     |     |                                        |                  |
| $6\phantom{a}$       | 100           | 70                                                                  |                |                  |                                    |    |           | Eksperimen                |                         |      | Options        |           |               |     |     |                                        |                  |
| $\overline{1}$       | 70            | 40                                                                  |                |                  |                                    |    |           | <b>X</b> Kontrol          |                         |      |                |           |               |     |     |                                        |                  |
| 8                    | 30            | 30                                                                  |                |                  |                                    |    |           |                           |                         |      |                |           |               |     |     |                                        |                  |
| 9                    | 70            | 10                                                                  |                |                  |                                    |    | ٠         |                           |                         |      |                |           |               |     |     |                                        |                  |
| 10                   | 80            | 40                                                                  |                |                  |                                    |    |           |                           |                         |      |                |           |               |     |     |                                        |                  |
| 11                   | 20            | 90                                                                  |                |                  |                                    |    |           |                           |                         |      |                |           |               |     |     |                                        |                  |
| 12                   | 30            | 60                                                                  |                |                  |                                    |    |           |                           |                         |      |                |           |               |     |     |                                        |                  |
| 13                   | 90            | 50                                                                  |                |                  | <b>FTest Distribution</b>          |    |           |                           |                         |      |                |           |               |     |     |                                        |                  |
| 14                   | 60            | 90                                                                  |                |                  | Normal Uniform                     |    |           |                           |                         |      |                |           |               |     |     |                                        |                  |
| 15                   | 60            | 80                                                                  |                |                  | Poisson Exponential                |    |           |                           |                         |      |                |           |               |     |     |                                        |                  |
| 16                   | 70            | 90                                                                  |                |                  |                                    |    |           |                           |                         |      |                |           |               |     |     |                                        |                  |
| 17                   | 50            | 50                                                                  |                |                  |                                    | OK | Paste     | Reset                     | Cancel<br>Help          |      |                |           |               |     |     |                                        |                  |
| 18                   | 90            | 90                                                                  |                |                  |                                    |    |           |                           |                         |      |                |           |               |     |     |                                        |                  |
| 19                   | 90            | 30                                                                  |                |                  |                                    |    |           |                           |                         |      |                |           |               |     |     |                                        |                  |
| 20                   | 90            | 10                                                                  |                |                  |                                    |    |           |                           |                         |      |                |           |               |     |     |                                        |                  |
| 21                   | 50            | 50                                                                  |                |                  |                                    |    |           |                           |                         |      |                |           |               |     |     |                                        |                  |
| 22                   | 90            | 70                                                                  |                |                  |                                    |    |           |                           |                         |      |                |           |               |     |     |                                        |                  |
| 23<br>2 <sub>A</sub> | 60<br>80      | 90<br>60                                                            |                |                  |                                    |    |           |                           |                         |      |                |           |               |     |     |                                        |                  |
|                      | H.            |                                                                     |                |                  |                                    |    |           |                           |                         |      |                |           |               |     |     |                                        |                  |
| <b>Data View</b>     | Variable View |                                                                     |                |                  |                                    |    |           |                           |                         |      |                |           |               |     |     |                                        |                  |
|                      |               |                                                                     |                |                  |                                    |    |           |                           |                         |      |                |           |               |     |     | IBM SPSS Statistics Processor is ready |                  |
|                      |               |                                                                     |                |                  |                                    |    |           |                           |                         |      |                |           |               |     |     | 凾                                      | IN.              |
|                      |               | $\bullet$<br>۰                                                      | $\bullet$<br>包 |                  |                                    |    |           |                           |                         |      |                |           |               |     |     |                                        | $\blacktriangle$ |

Maka akan muncul tabel sebagai berikut

**Tests of Normality**

|                |                   |           | Kolmogorov-Smirnov <sup>a</sup> |      | Shapiro-Wilk |    |      |  |  |  |
|----------------|-------------------|-----------|---------------------------------|------|--------------|----|------|--|--|--|
|                | <b>KELAS</b>      | Statistic | Df                              | Sig. | Statistic    | df | Sig. |  |  |  |
| <b>I</b> HASIL | <b>KONTROL</b>    | .199      | 31                              | 003  | ,915         | 31 | .017 |  |  |  |
|                | <b>EKSPERIMEN</b> | 152       | 30                              | 075  | .948         | 30 | 151  |  |  |  |

a. Lilliefors Significance Correction

## **Pengambilan keputusan**

## **Jika sig (2-tailed) > 0,05 maka data berdistribusi normal Jika sig (2-tailed) < 0,05 maka data berdistribusi tidak normal**

Sebagaimana data di tabel Kolmogorov-Smirnov Test di ketahui bahwa Sig (2-tailed) dari kelas eksperimen adalah ,075> 0,05 maka datanya berdistibusi normal, dan di kelas kontrol Sig (2-tailed) adalah ,003> 0,05 maka datanya berdistribusi normal juga.

Langkah langkah uji Homogenitas kelas eksperimen dan kontrol pada pre test

1. Buka program SPSS, pilih Variable view, isi kolom pertama baris pertama dengan kata Nilai dan kolom pertama baris kedua dengan kelompok, pada kolom keenam baris kedua isi dengan 1= Eksperimen dan 2= Kontrol.

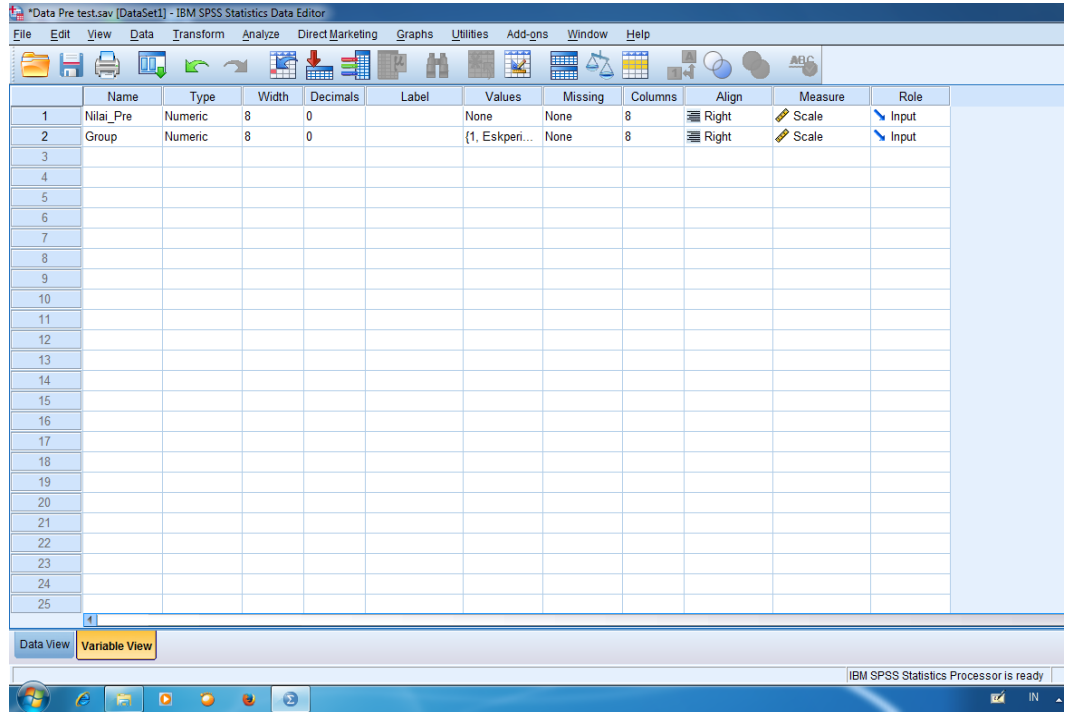

2. Klik Data View dan isilah nilai dan kelompok berdasarkan kelompok masingmasing

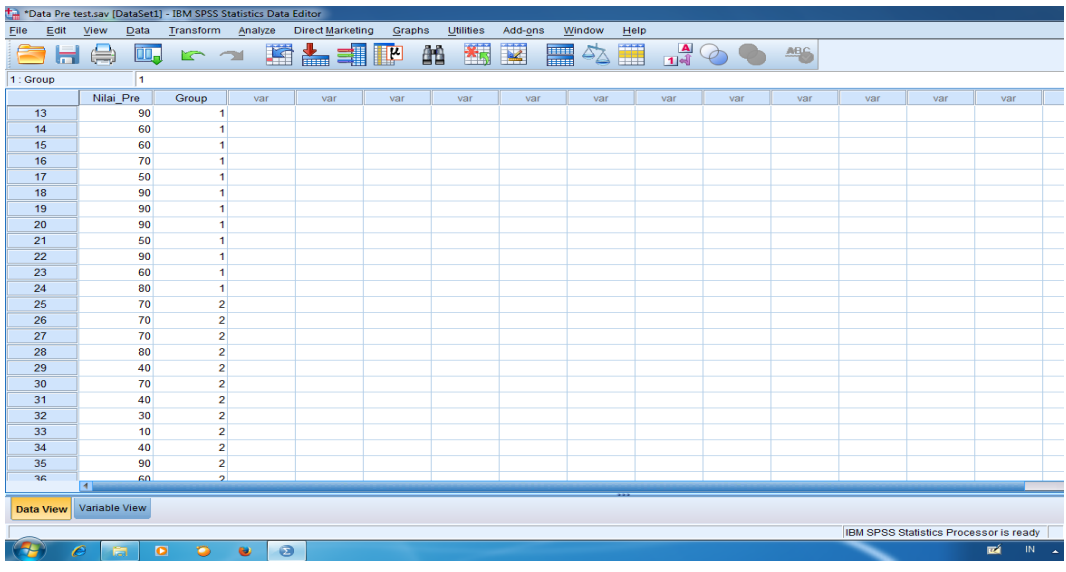

3. Klik Analyze, Compare Means, independent samples test

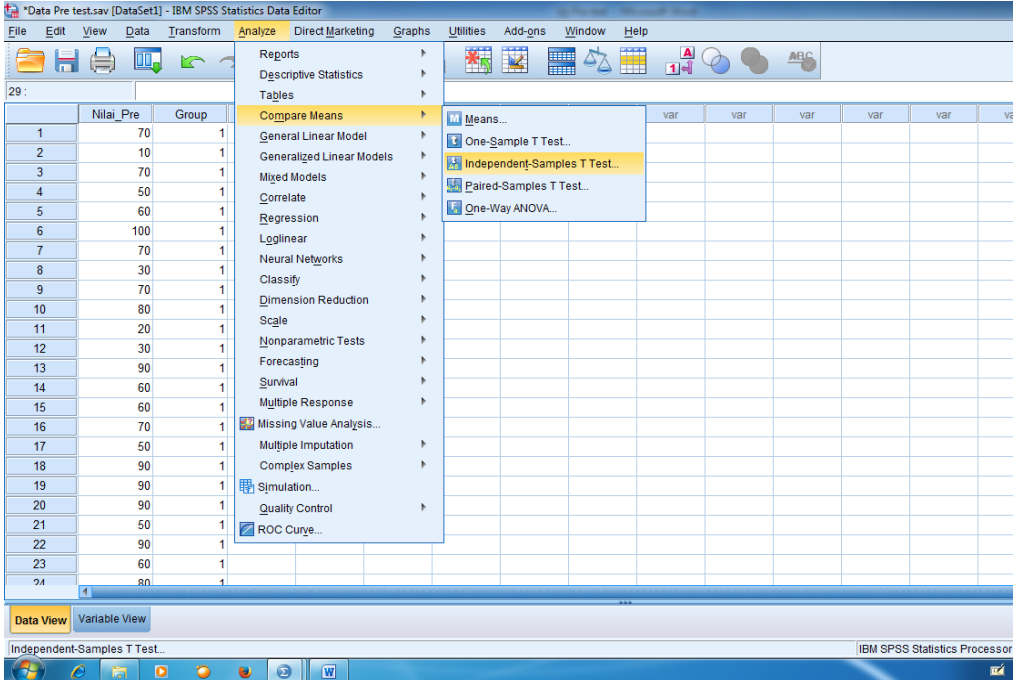

4. Masukkan nilai di Dependent List dan kelompok di Factor, pilih Options dan conteng Homogenety of Variance Test, klik continue, lalu klik OK

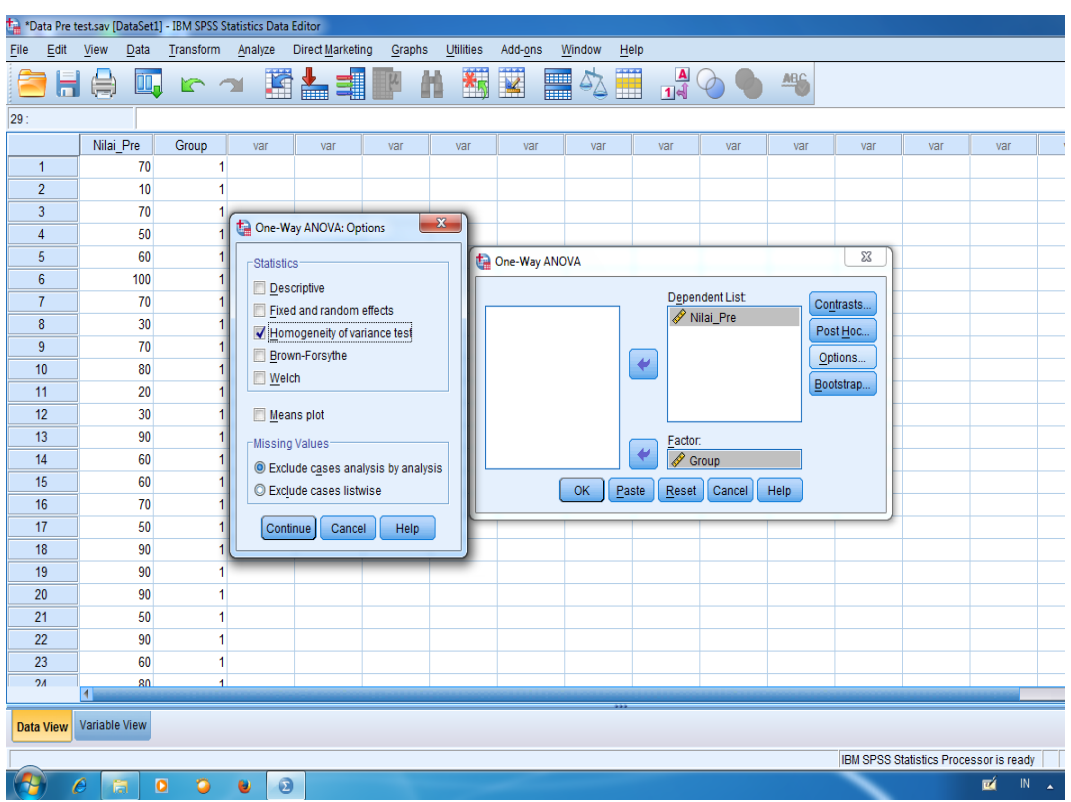

Maka akan muncul data sebagai berikut:

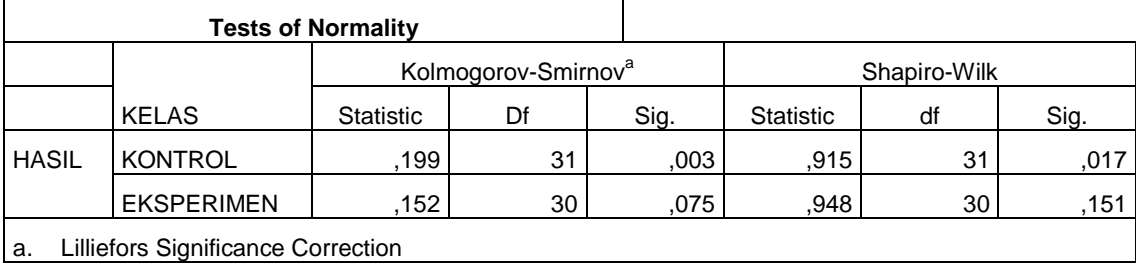

## **Test of Homogeneity of Variances**

HASIL

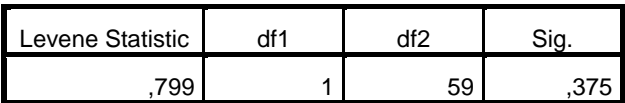

Pengambilan Keputusan

**Jika sig > 0,05 maka data bervarians homogen**

**Jika sig < 0,05 maka data bervarians tidak homogen**

Sebagaimana di tabel Test of Homogeneity of Variances diketahui bahwa nilai Sig adalah ,375> 0,05 maka data bervarians homogen.

Langkah langkah uji t kelas eksperimen dan kontrol pada pre test

1. Buka program SPSS, pilih Variable view, isi kolom pertama baris pertama dengan kata Nilai dan kolom pertama baris kedua dengan kelompok, pada kolom keenam baris kedua isi dengan 1= Eksperimen dan 2= Kontrol.

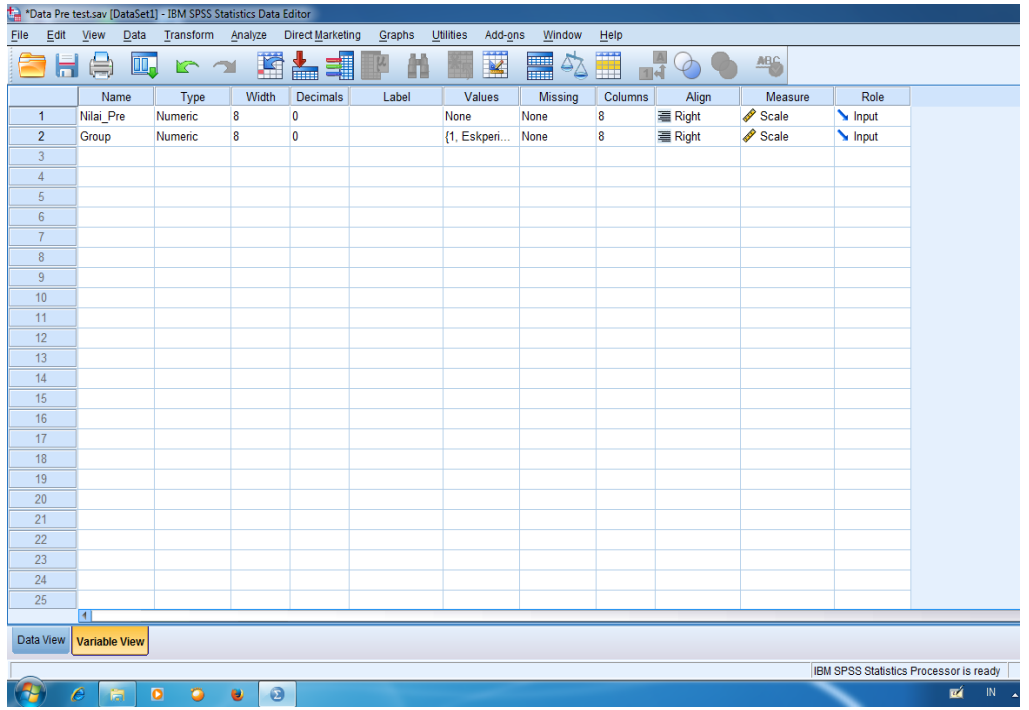

2. Klik Data View dan isilah nilai dan kelompok berdasarkan kelompok masingmasing

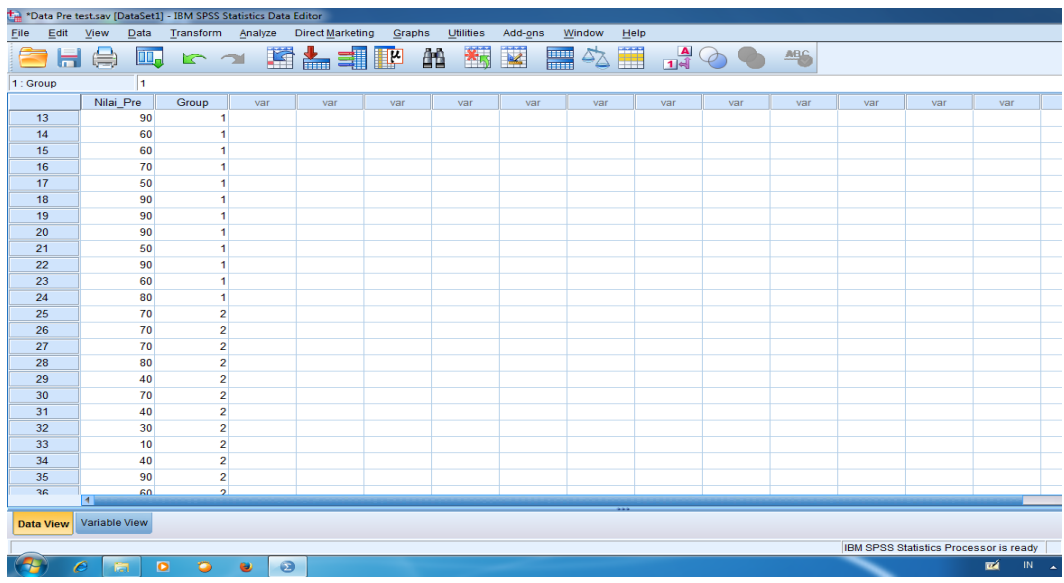

3. Pilih Analyze, Compare Means, Independent T- Test

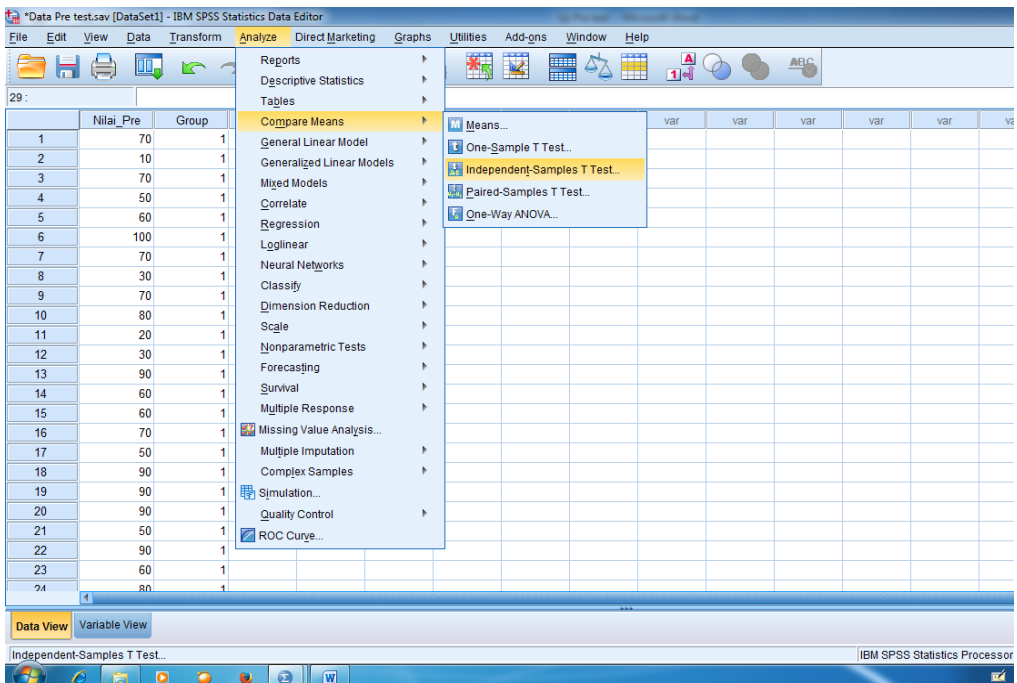

4. Masukkan Nilai di Test Variable (s) dan Kelompok di grouping Variable, serta isi define Groups dengan Group 1= 1 dan group 2= 2, klik Continue, kemudian klik OK.

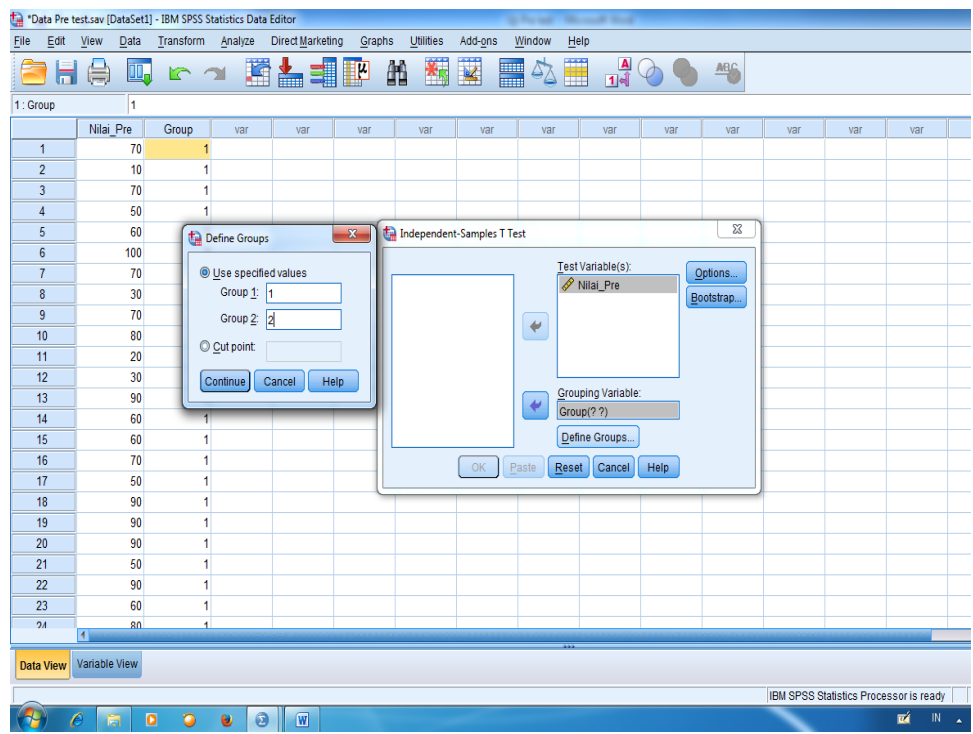

Maka akan muncul tabel sebagai berikut:

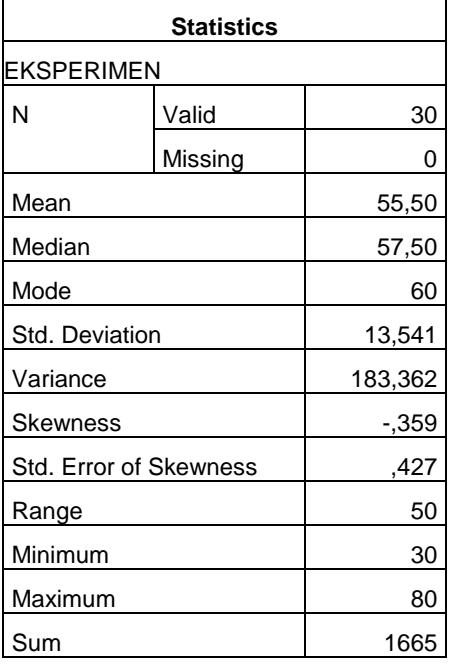

#### **Statistics**

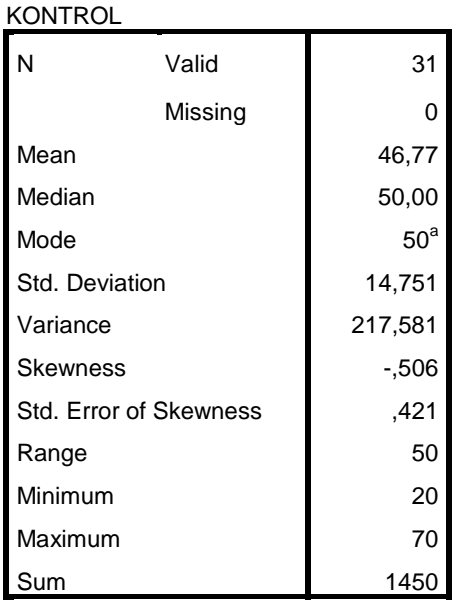

a. Multiple modes exist. The smallest

value is shown

#### **Independent Samples Test**

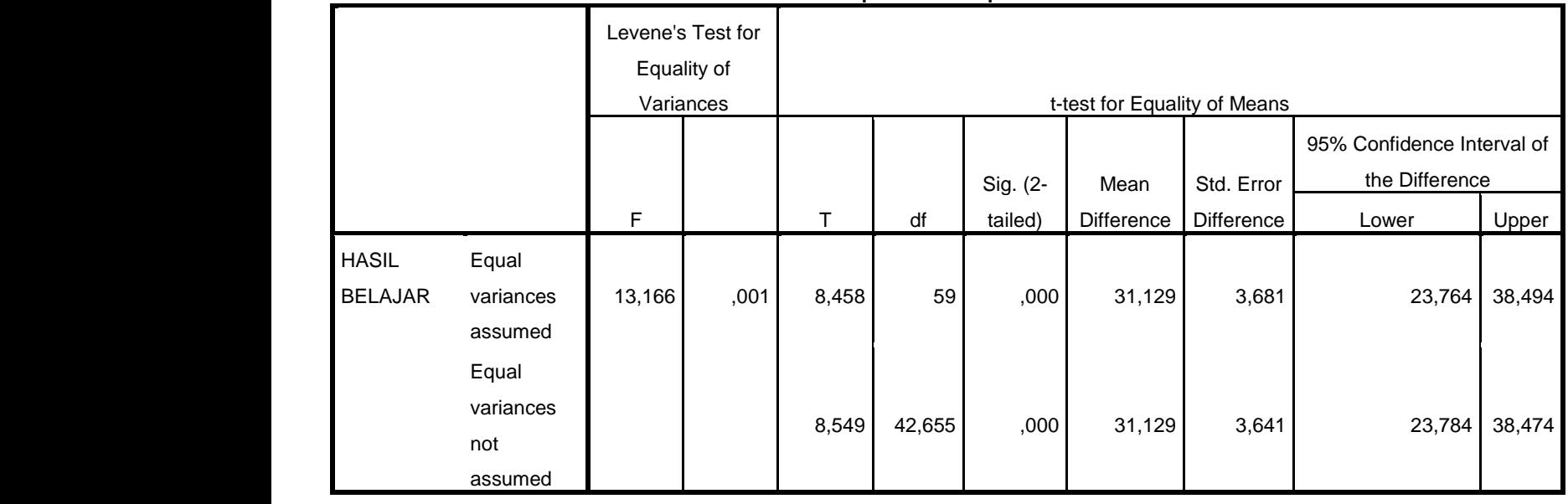

## Pengambilan keputusan

**Jika sig (2-tailed) < 0,05 maka terdapat perbedaan dari kedua kelas Jika sig (2-tailed) > 0,05 maka tidak terdapat perbedaan dari kedua kelas**

Sebagaimana tabel Independent Samples Test diketahui bahwa Sig. (2-tailed) ,000> 0,05 maka terdapat perbedaan kemampuan awal atau pre test dari kelas eksperimen dan kelas kontrol.

Uji Normalitas Post test

5. Buka program spss, klik Variable View kemudian isi kolom name dengan Eksperimen dan kontrol dan rubah decimals menjadi 0, kemudian klik Data View

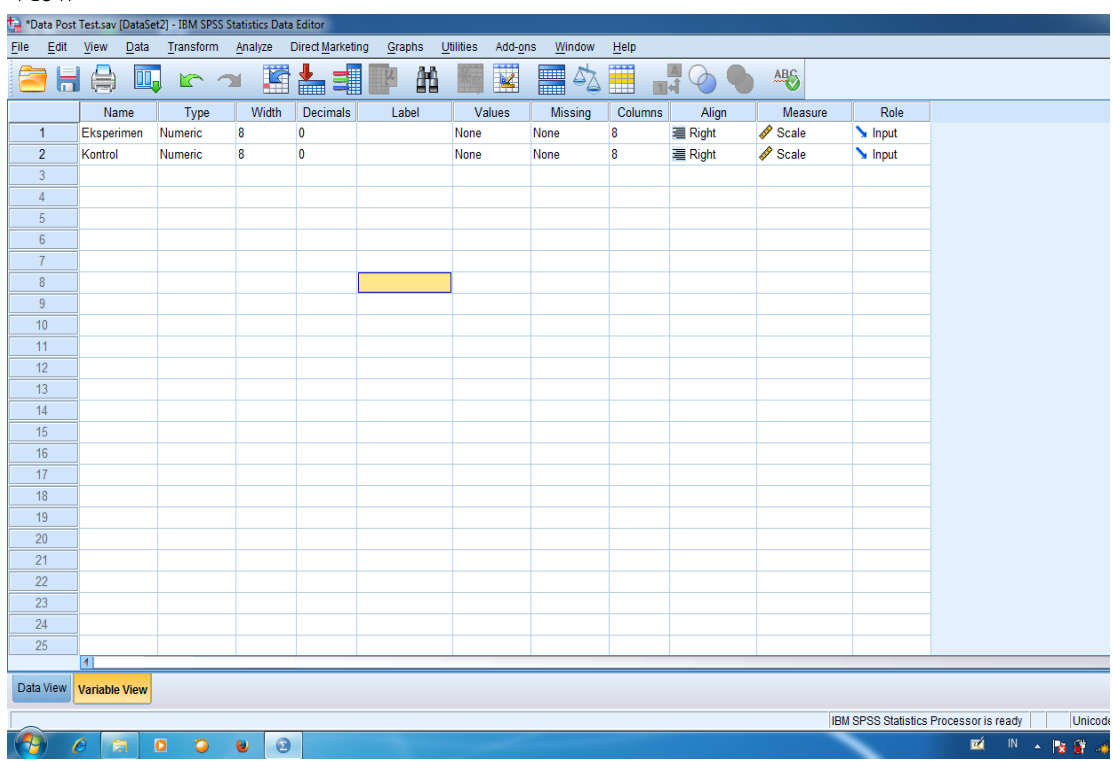

6. Klik Data View dan isilah nilai berdasarkan kelompok masing-masing kelompok

|                  |      |                                    | *Data Post Test.sav [DataSet2] - IBM SPSS Statistics Data Editor |                |                         |        |   |           |                              |                |                |     |                                                                                                    |     |     |                             |  |  |
|------------------|------|------------------------------------|------------------------------------------------------------------|----------------|-------------------------|--------|---|-----------|------------------------------|----------------|----------------|-----|----------------------------------------------------------------------------------------------------|-----|-----|-----------------------------|--|--|
| Eile             | Edit | Data<br>View                       | Transform                                                        | Analyze        | <b>Direct Marketing</b> | Graphs |   | Utilities | Add-ons                      | Window<br>Help |                |     |                                                                                                    |     |     |                             |  |  |
|                  |      | 吗<br>€                             | $\mathbb{R}$ 21                                                  |                | 语言<br>ح                 | $\mu$  | m | 編         | $\overline{\mathbf{K}}$<br>鼺 | Ë              | $\frac{A}{14}$ |     | <b>ABC</b>                                                                                                    |     |     |                             |  |  |
| 39:              |      |                                    |                                                                  |                |                         |        |   |           |                              |                |                |     |                                                                                                    |     |     |                             |  |  |
|                  |      | Eksperimen                         | Kontrol                                                          | var            | var                     | var    |   | var       | var                          | var            | var            | var | var                                                                                                    | var | var | var                         |  |  |
| $\mathbf{1}$     |      | 90                                 | 80                                                               |                |                         |        |   |           |                              |                |                |     |                                                                                                    |     |     |                             |  |  |
| $\overline{2}$   |      | 60                                 | 70                                                               |                |                         |        |   |           |                              |                |                |     |                                                                                                    |     |     |                             |  |  |
| $\overline{3}$   |      | 80                                 | 80                                                               |                |                         |        |   |           |                              |                |                |     |                                                                                                    |     |     |                             |  |  |
| 4                |      | 70                                 | 90                                                               |                |                         |        |   |           |                              |                |                |     |                                                                                                    |     |     |                             |  |  |
| 5                |      | 80                                 | 60                                                               |                |                         |        |   |           |                              |                |                |     |                                                                                                    |     |     |                             |  |  |
| $6\phantom{a}$   |      | 100                                | 70                                                               |                |                         |        |   |           |                              |                |                |     |                                                                                                    |     |     |                             |  |  |
| $\overline{7}$   |      | 80                                 | 50                                                               |                |                         |        |   |           |                              |                |                |     |                                                                                                    |     |     |                             |  |  |
| 8                |      | 80                                 | 80                                                               |                |                         |        |   |           |                              |                |                |     |                                                                                                    |     |     |                             |  |  |
| 9                |      | 90                                 | 70                                                               |                |                         |        |   |           |                              |                |                |     |                                                                                                    |     |     |                             |  |  |
| 10               |      | 90                                 | 60                                                               |                |                         |        |   |           |                              |                |                |     |                                                                                                    |     |     |                             |  |  |
| 11               |      | 70                                 | 100                                                              |                |                         |        |   |           |                              |                |                |     |                                                                                                    |     |     |                             |  |  |
| 12               |      | 80                                 | 80                                                               |                |                         |        |   |           |                              |                |                |     |                                                                                                    |     |     |                             |  |  |
| 13               |      | 100                                | 70                                                               |                |                         |        |   |           |                              |                |                |     |                                                                                                    |     |     |                             |  |  |
| 14               |      | 70                                 | 80                                                               |                |                         |        |   |           |                              |                |                |     |                                                                                                    |     |     |                             |  |  |
| 15               |      | 80                                 | 70                                                               |                |                         |        |   |           |                              |                |                |     |                                                                                                    |     |     |                             |  |  |
| 16               |      | 80                                 | 80                                                               |                |                         |        |   |           |                              |                |                |     |                                                                                                    |     |     |                             |  |  |
| 17               |      | 70                                 | 60                                                               |                |                         |        |   |           |                              |                |                |     |                                                                                                    |     |     |                             |  |  |
| 18               |      | 90                                 | 80                                                               |                |                         |        |   |           |                              |                |                |     |                                                                                                    |     |     |                             |  |  |
| 19               |      | 90                                 | 60                                                               |                |                         |        |   |           |                              |                |                |     |                                                                                                    |     |     |                             |  |  |
| 20               |      | 90                                 | 50                                                               |                |                         |        |   |           |                              |                |                |     |                                                                                                    |     |     |                             |  |  |
| 21               |      | 70                                 | 70                                                               |                |                         |        |   |           |                              |                |                |     |                                                                                                    |     |     |                             |  |  |
| 22               |      | 80                                 | 80                                                               |                |                         |        |   |           |                              |                |                |     |                                                                                                    |     |     |                             |  |  |
| 23               |      | 70                                 | 80                                                               |                |                         |        |   |           |                              |                |                |     |                                                                                                    |     |     |                             |  |  |
| 2 <sub>A</sub>   |      | 100 <sub>1</sub><br>$\blacksquare$ | 70                                                               |                |                         |        |   |           |                              |                |                |     |                                                                                                    |     |     |                             |  |  |
| <b>Data View</b> |      | Variable View                      |                                                                  |                |                         |        |   |           |                              |                |                |     | F<br>X<br>Lightshot<br>Screenshot is saved to Normal 1 Post tes.png. Click here<br>to open in the folder.<br>Statistics Processor is ready |     |     |                             |  |  |
|                  | e    | 扃                                  | $\bullet$<br>٥                                                   | $\bullet$<br>U |                         |        |   |           |                              |                |                |     |                                                                                                    |     | 凾   | $\sf IN$<br>$\sim$ $\Delta$ |  |  |

7. Pilih Analyze, Nonparametric Test, Legacy Dialogs, dan 1-Sample K-S

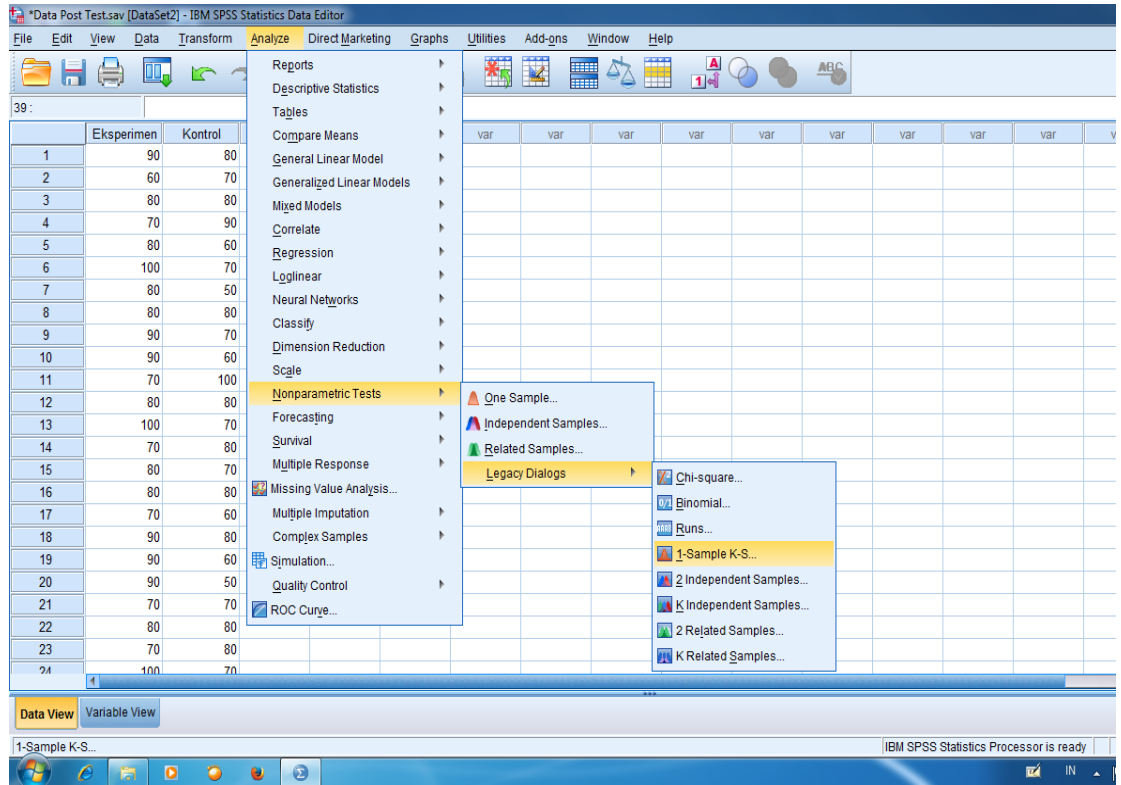

8. Masukkan Eksperimen dan Kontrol ke tabel Test Variable List dan beri conteng Normal pada Test Distribution, kemudian klik OK

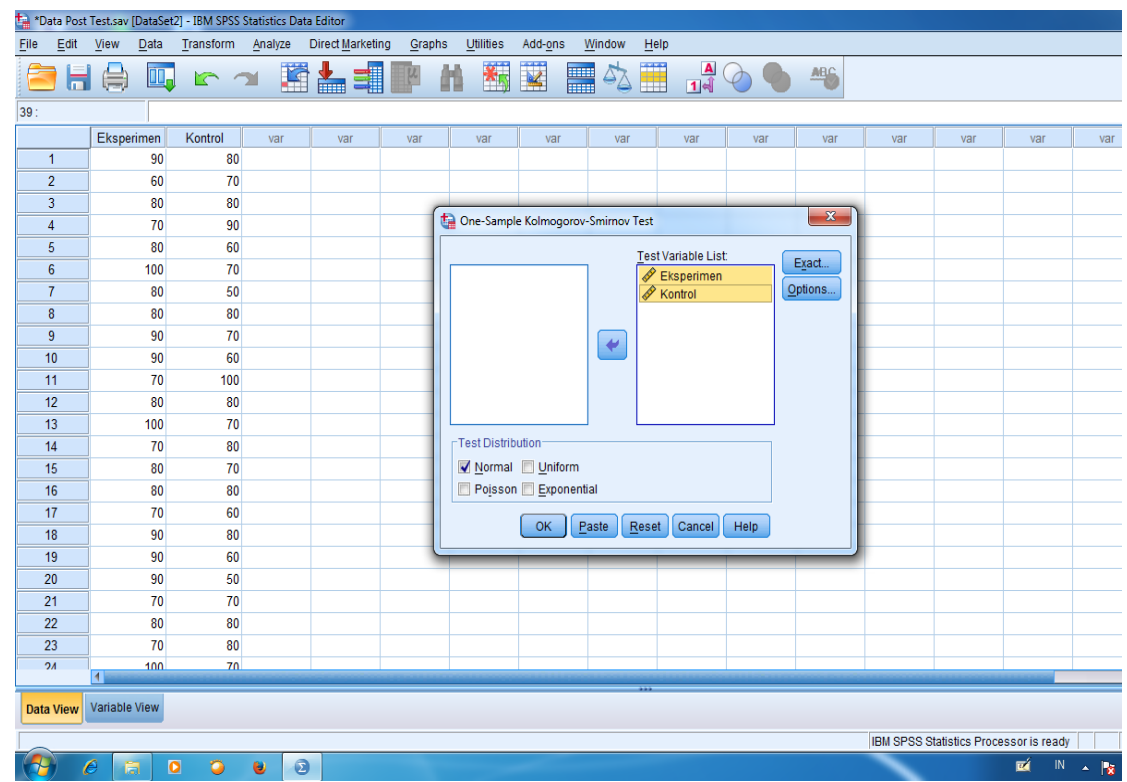

# Maka akan muncul tabel sebagai berikut

## **Tests of Normality**

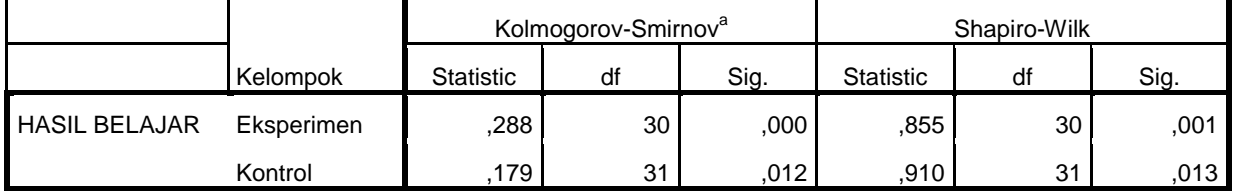

a. Lilliefors Significance Correction

Pengambilan Keputusan

# **Jika Sig (2-tailed) > 0,05 maka data berdistribusi Normal**

# **Jika Sig (2-tailed) < 0,05 maka data berdistribusi tidak Normal**

Sebagaimana data yang ada di tabel di atas diketahui bahwa nilai Sig (2-tailed) dari kelas Eksperimen 0,01< 0,05 maka data berdistribusi tidak normal, dan nilai Sig (2 tailed) dari kelas Kontrol adalah 0,13 > 0,05 maka data berdistribusi normal.

Langkah-langkah Uji Homogenitas Post test

1. Buka program SPSS, pilih Variable view, isi kolom pertama baris pertama dengan kata Nilai dan kolom pertama baris kedua dengan kelompok, pada kolom keenam baris kedua isi dengan 1= Eksperimen dan 2= Kontrol.

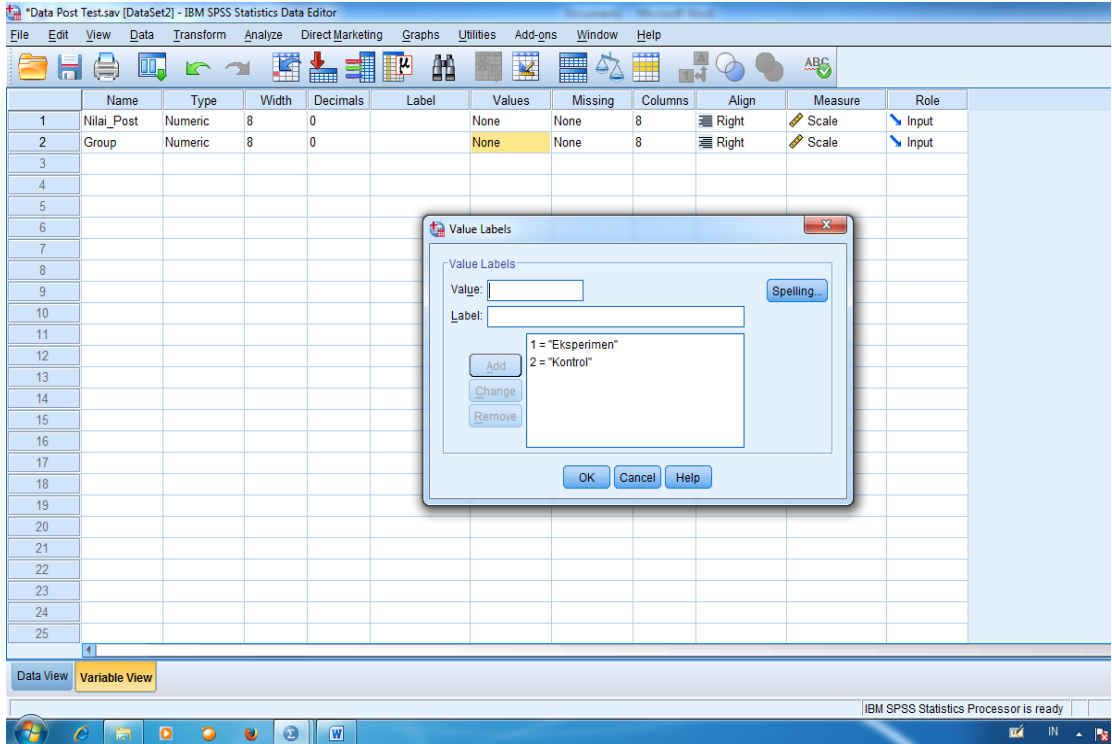

2. Klik Data View dan isilah nilai dan kelompok berdasarkan kelompok

masing-masing

| *Data Post Test.sav [DataSet2] - IBM SPSS Statistics Data Editor |      |                |                        |                |                                         |        |           |                              |                             |                |     |                |     |                                        |     |          |
|------------------------------------------------------------------|------|----------------|------------------------|----------------|-----------------------------------------|--------|-----------|------------------------------|-----------------------------|----------------|-----|----------------|-----|----------------------------------------|-----|----------|
| Eile                                                             | Edit | <b>View</b>    |                        |                | Data Transform Analyze Direct Marketing | Graphs | Utilities | Add-ons                      | Window                      | He             |     |                |     |                                        |     |          |
| F                                                                | Н    | a<br>II,       |                        |                | <b>KOLLER</b>                           |        | 图<br>酯    | $\overline{\mathbf{K}}$<br>H | <br>$\overline{\mathbb{Z}}$ | $\frac{A}{14}$ |     | <sup>ABC</sup> |     |                                        |     |          |
| 1: Group                                                         |      | 1              |                        |                |                                         |        |           |                              |                             |                |     |                |     |                                        |     |          |
|                                                                  |      | Nilai_Post     | Group                  | var            | var                                     | var    | var       | var                          | var                         | var            | var | var            | var | var                                    | var |          |
| 19                                                               |      | 90             |                        |                |                                         |        |           |                              |                             |                |     |                |     |                                        |     |          |
| 20                                                               |      | 90             |                        |                |                                         |        |           |                              |                             |                |     |                |     |                                        |     |          |
| 21                                                               |      | 70             |                        |                |                                         |        |           |                              |                             |                |     |                |     |                                        |     |          |
| 22                                                               |      | 80             |                        |                |                                         |        |           |                              |                             |                |     |                |     |                                        |     |          |
| 23                                                               |      | 70             |                        |                |                                         |        |           |                              |                             |                |     |                |     |                                        |     |          |
| 24                                                               |      | 100            | 1                      |                |                                         |        |           |                              |                             |                |     |                |     |                                        |     |          |
| 25                                                               |      | 80             | $\overline{2}$         |                |                                         |        |           |                              |                             |                |     |                |     |                                        |     |          |
| 26                                                               |      | 70             | $\overline{2}$         |                |                                         |        |           |                              |                             |                |     |                |     |                                        |     |          |
| 27                                                               |      | 80             | $\overline{2}$         |                |                                         |        |           |                              |                             |                |     |                |     |                                        |     |          |
| 28                                                               |      | 90             | $\overline{2}$         |                |                                         |        |           |                              |                             |                |     |                |     |                                        |     |          |
| 29                                                               |      | 60             | $\overline{2}$         |                |                                         |        |           |                              |                             |                |     |                |     |                                        |     |          |
| 30                                                               |      | 70             | $\overline{2}$         |                |                                         |        |           |                              |                             |                |     |                |     |                                        |     |          |
| 31                                                               |      | 50             | $\overline{2}$         |                |                                         |        |           |                              |                             |                |     |                |     |                                        |     |          |
| 32                                                               |      | 80             | $\overline{2}$         |                |                                         |        |           |                              |                             |                |     |                |     |                                        |     |          |
| 33                                                               |      | 70             | $\overline{2}$         |                |                                         |        |           |                              |                             |                |     |                |     |                                        |     |          |
| 34                                                               |      | 60             | $\overline{2}$         |                |                                         |        |           |                              |                             |                |     |                |     |                                        |     |          |
| 35                                                               |      | 100            | $\overline{2}$         |                |                                         |        |           |                              |                             |                |     |                |     |                                        |     |          |
| 36                                                               |      | 80             | $\mathbf{2}$           |                |                                         |        |           |                              |                             |                |     |                |     |                                        |     |          |
| 37                                                               |      | 70             | $\overline{2}$         |                |                                         |        |           |                              |                             |                |     |                |     |                                        |     |          |
| 38                                                               |      | 80             | $\overline{2}$         |                |                                         |        |           |                              |                             |                |     |                |     |                                        |     |          |
| 39                                                               |      | 70             | $\overline{2}$         |                |                                         |        |           |                              |                             |                |     |                |     |                                        |     |          |
| 40                                                               |      | 80             | $\overline{2}$         |                |                                         |        |           |                              |                             |                |     |                |     |                                        |     |          |
| 41                                                               |      | 60             | $\overline{2}$         |                |                                         |        |           |                              |                             |                |     |                |     |                                        |     |          |
| 42                                                               |      | 80             | $\overline{2}$         |                |                                         |        |           |                              |                             |                |     |                |     |                                        |     |          |
|                                                                  |      | $\blacksquare$ |                        |                |                                         |        |           |                              |                             |                |     |                |     |                                        |     |          |
| <b>Data View</b>                                                 |      | Variable View  |                        |                |                                         |        |           |                              |                             |                |     |                |     |                                        |     |          |
|                                                                  |      |                |                        |                |                                         |        |           |                              |                             |                |     |                |     | IBM SPSS Statistics Processor is ready |     |          |
|                                                                  |      |                | $\bullet$<br>$\bullet$ | 0<br>$\bullet$ | $\overline{W}$                          |        |           |                              |                             |                |     |                |     |                                        | 凾   | $\sf IN$ |

3. Klik Analyze, Compare Means, Independent Samples test

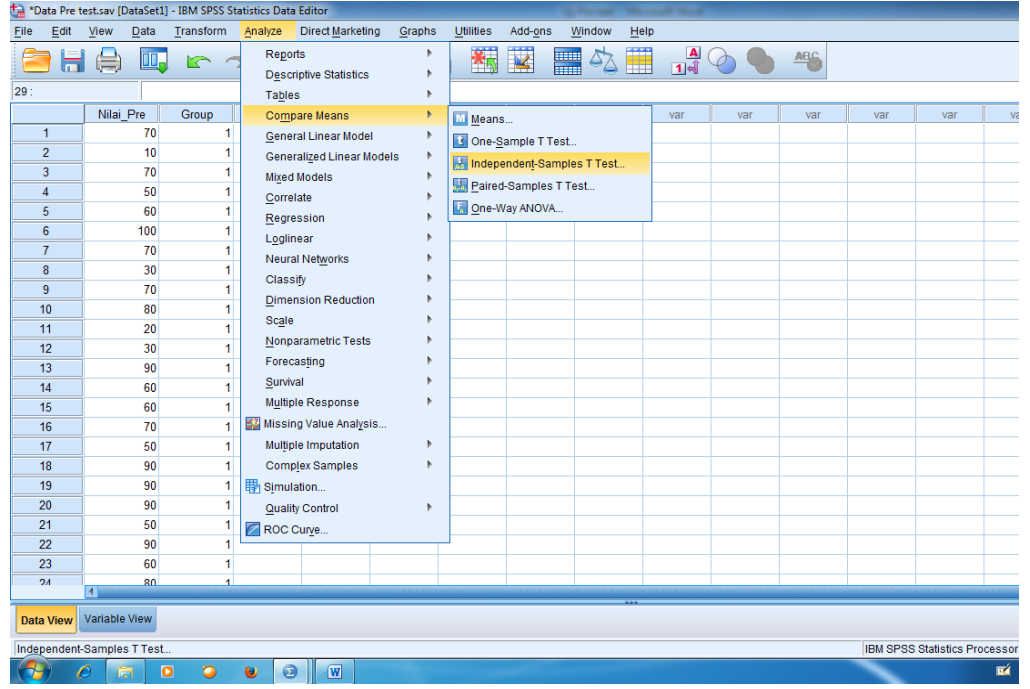

4. Masukkan nilai di Dependent List dan kelompok di Factor, pilih Options dan conteng Homogenety of Variance Test, klik continue, lalu klik OK

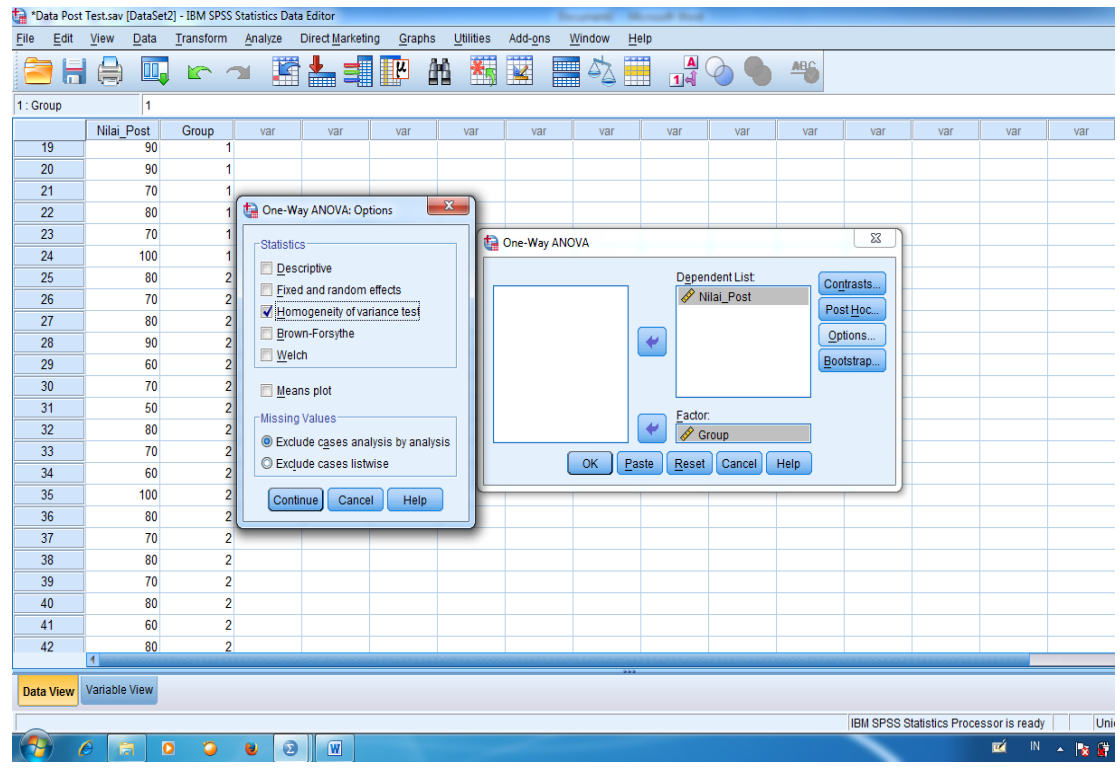

Maka akan muncul data sebagai berikut:

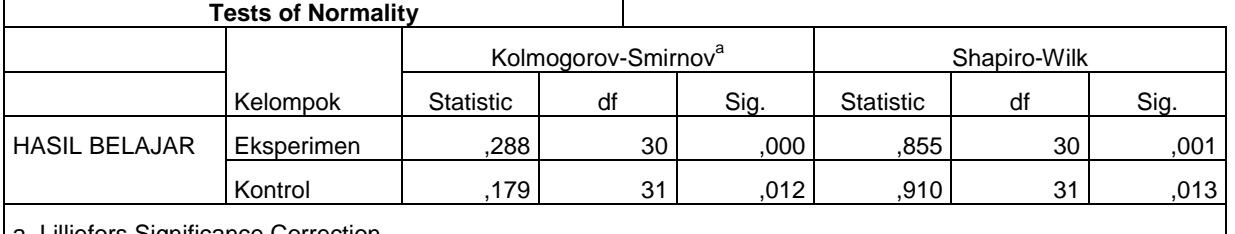

 $\overline{\mathsf{I}}$ 

a. Lilliefors Significance Correction

#### **Test of Homogeneity of Variances**

HASIL BELAJAR

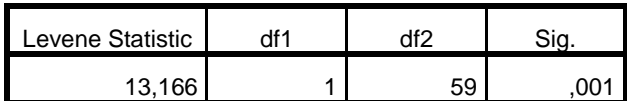

## Pengambilan keputusan **Jika Sig. > 0,05 maka data bervarians homogen**

## **Jika Sig. < 0,05 maka data bervarians tidak homogen**

Dari tabel Test Of Homogeneity of Variances diketahui bahwa Sig. Adalah ,001< 0,05 maka data dari kedua kelas bervarians tidak homogen.

Dikarenakan dalam uji normalitas nilai dari kedua kelas normal, maka peneliti hanya menggunakan Uji T dalam menganalisis perbedaan dari kedua kelas tersebut.

## **Pedoman Dokumentasi**

- 1. Dokumentasi tentang sejarah berdirinya MTsN 1 Banjarmasin
- 2. Dokumentasi tentang jumlah guru dan pegawai MTsN 1 Banjarmasin
- 3. Dokumentasi tentang jumlah siswa di MTsN 1 Banjarmasin
- 4. Dokumentasi tentang sarana dan prasarana di MTsN 1 Banjarmasin
- 5. Dokumentasi tentang kegiatan pre test dan post test di kelas eksperimen dan kelas kontrol
- 6. Dokumentasi tentang kegiatan pembelajaran di kelas eksperimen dan kelas kontrol

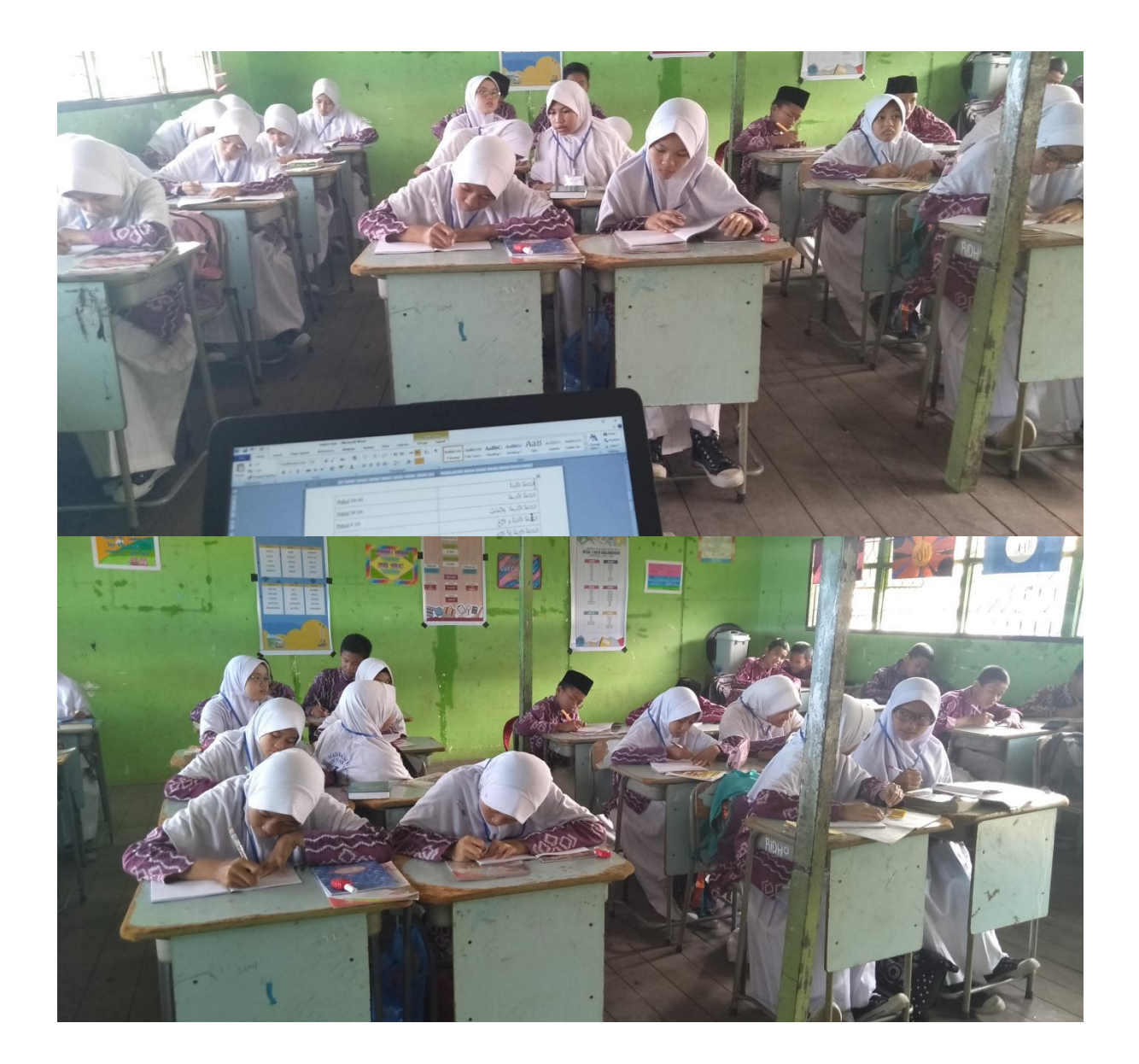

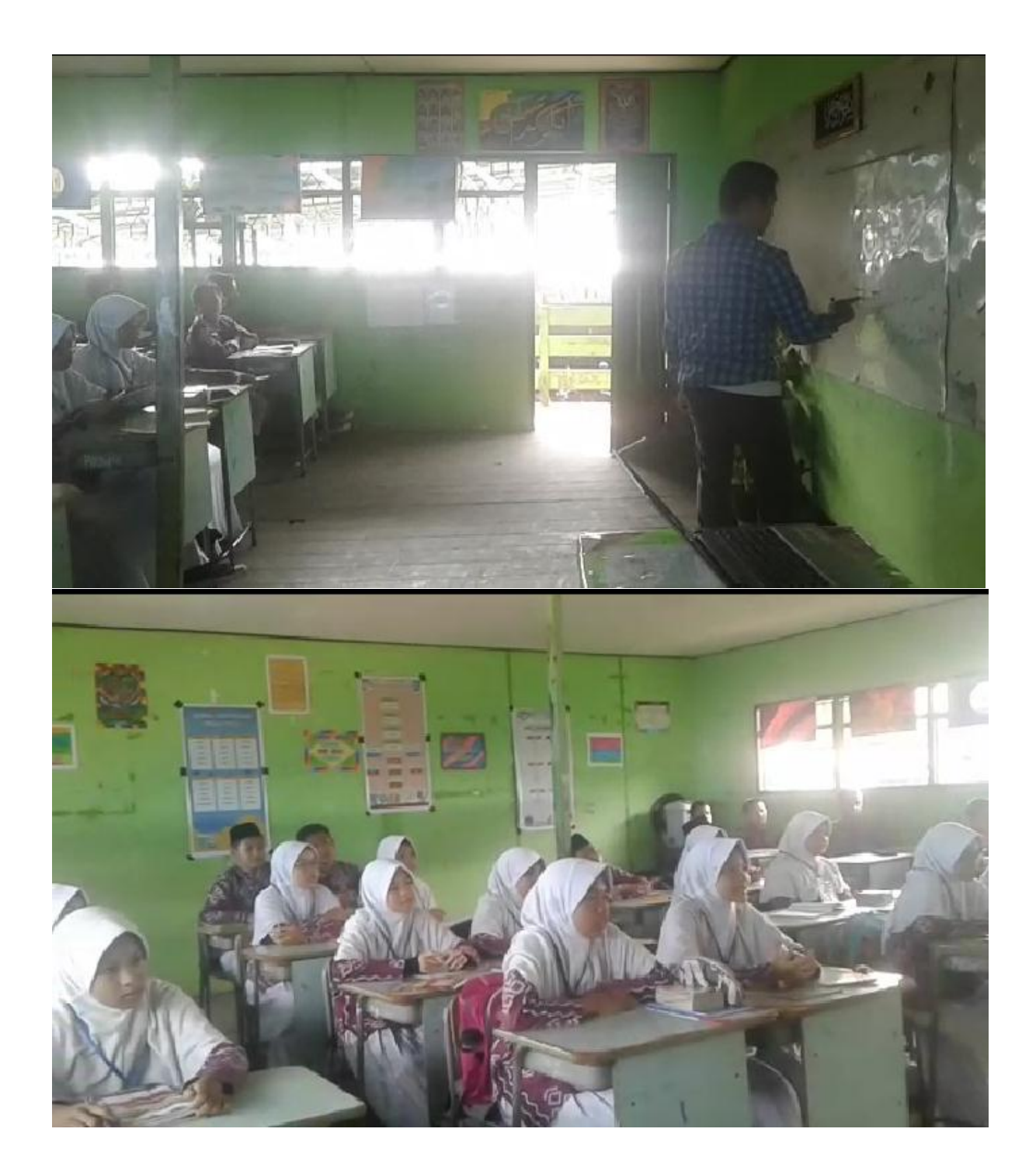

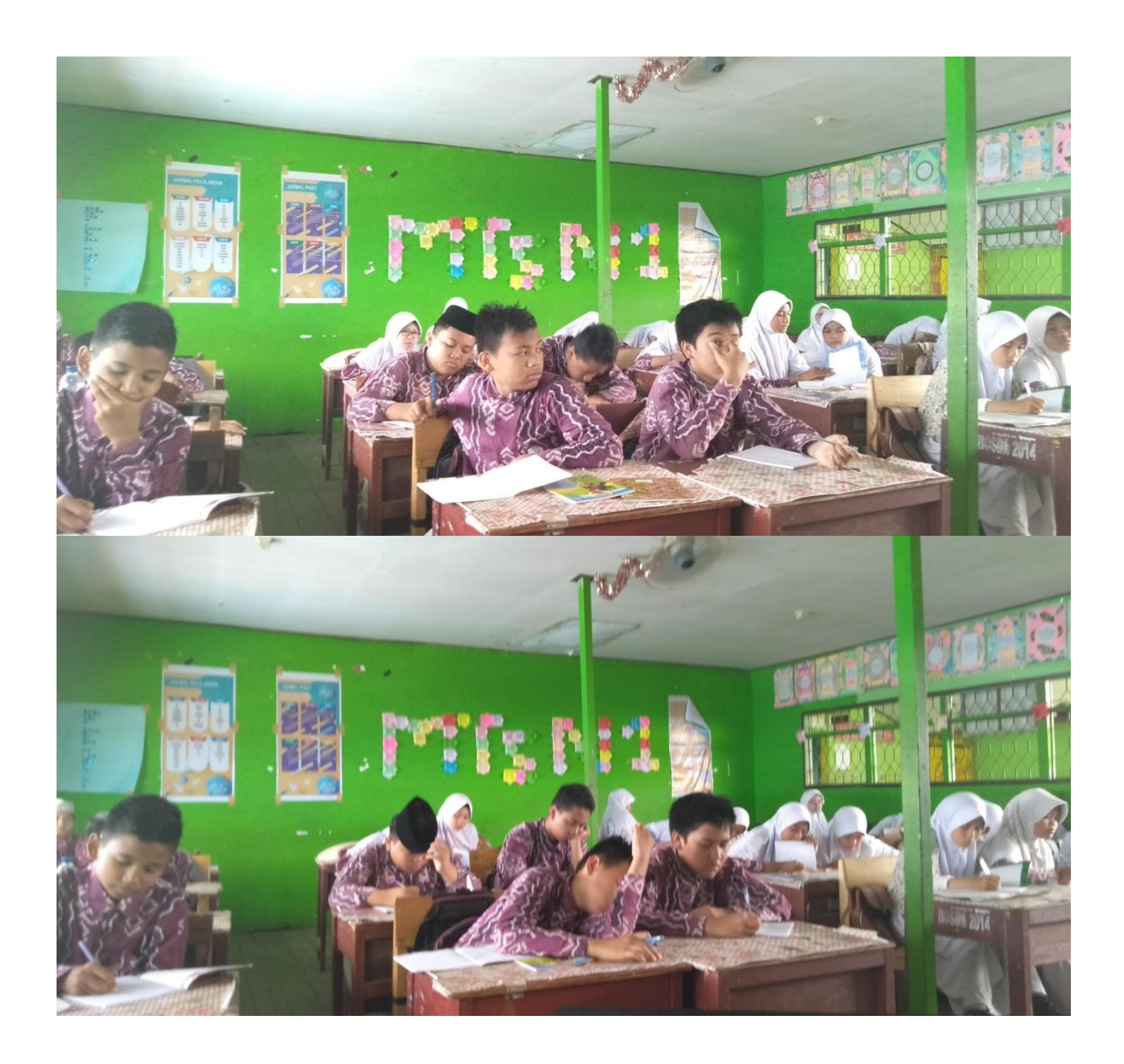